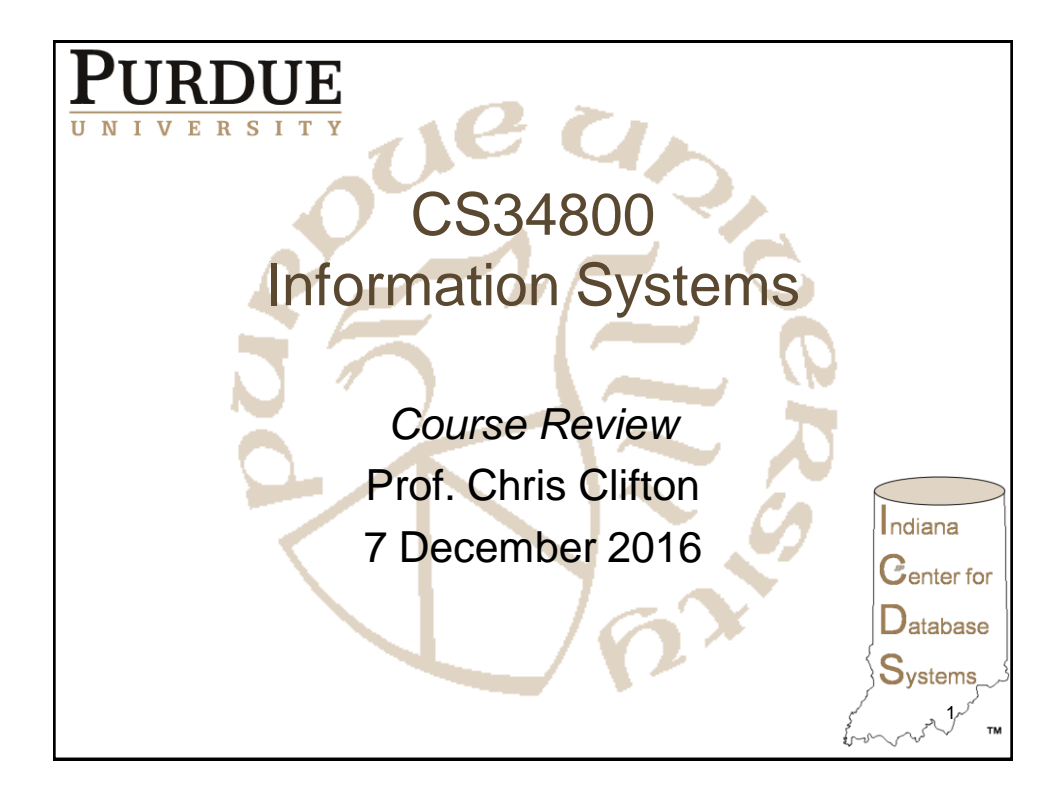

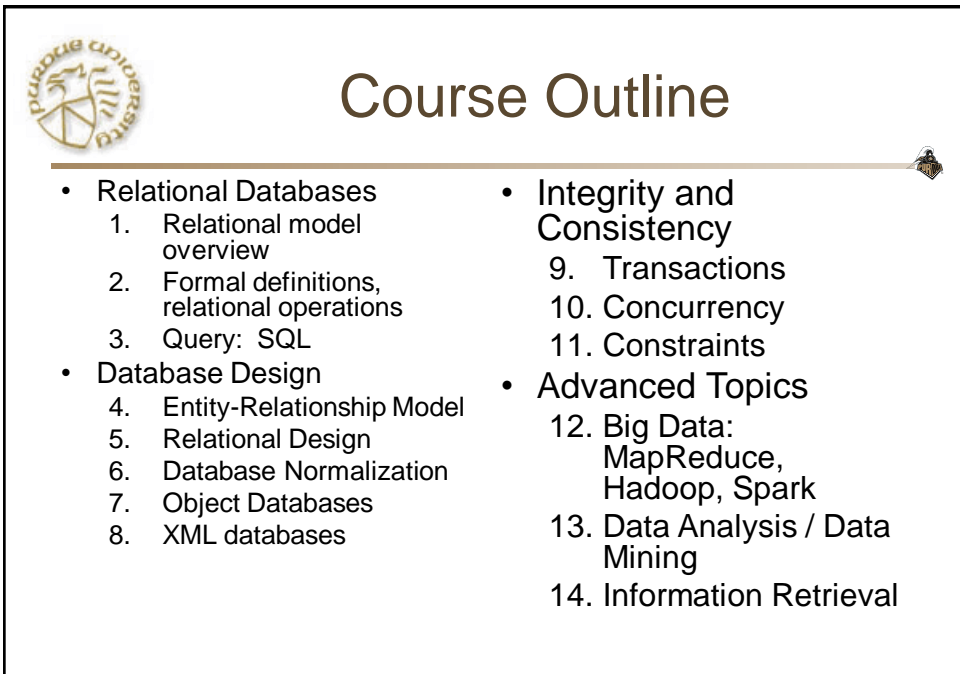

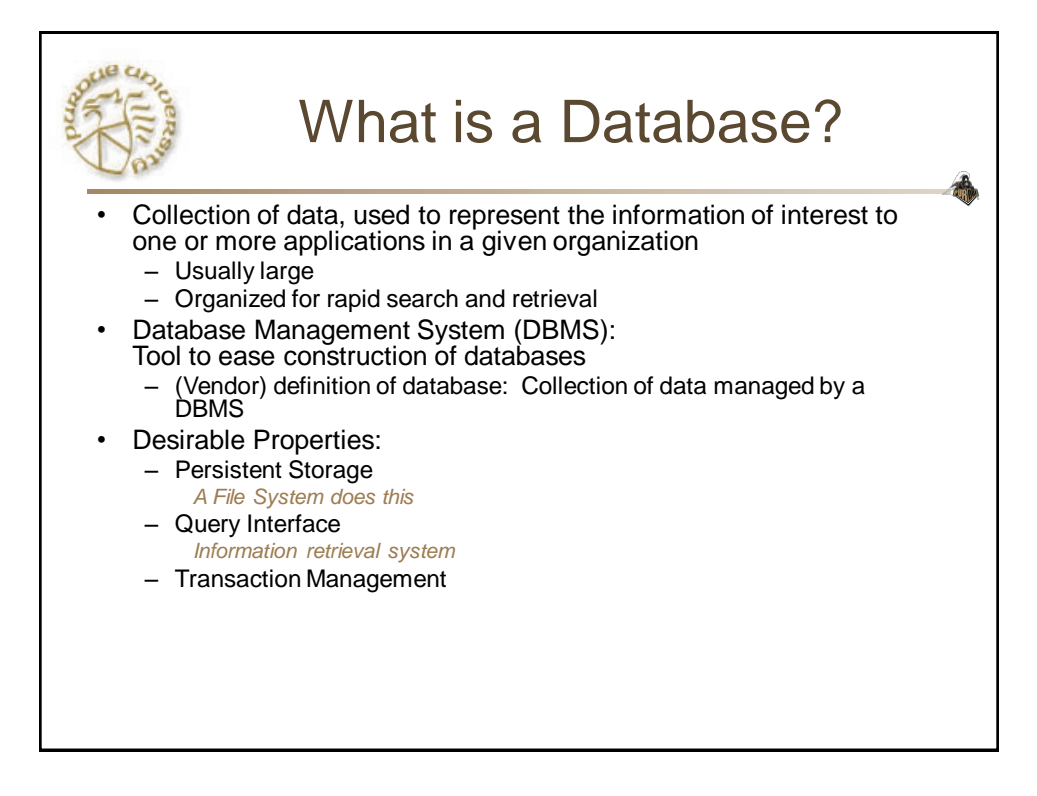

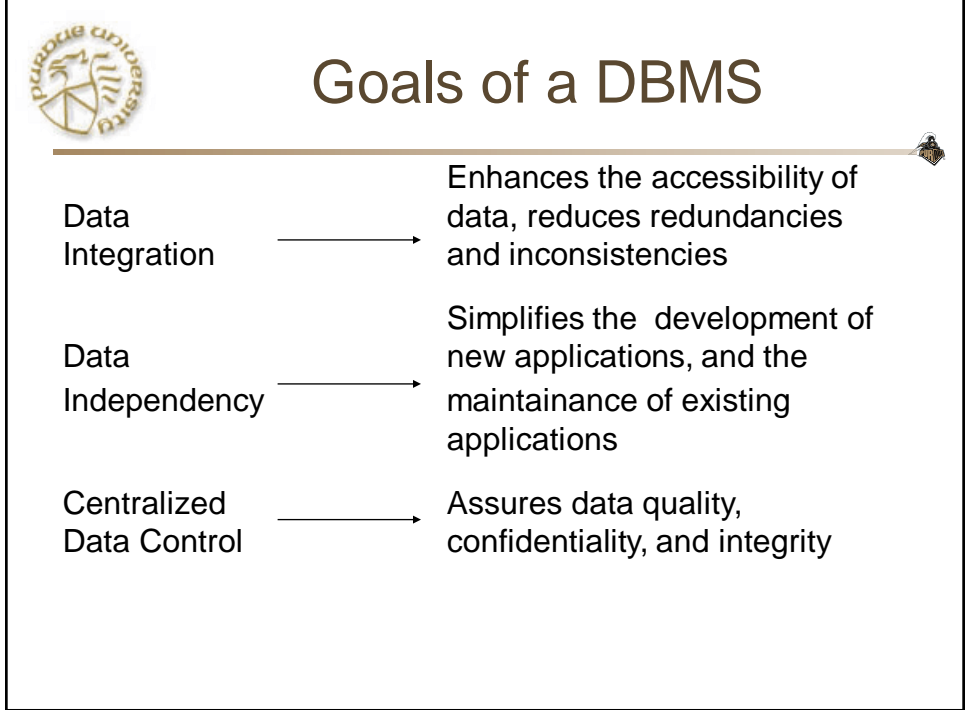

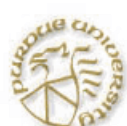

# Services provided by a DBMS

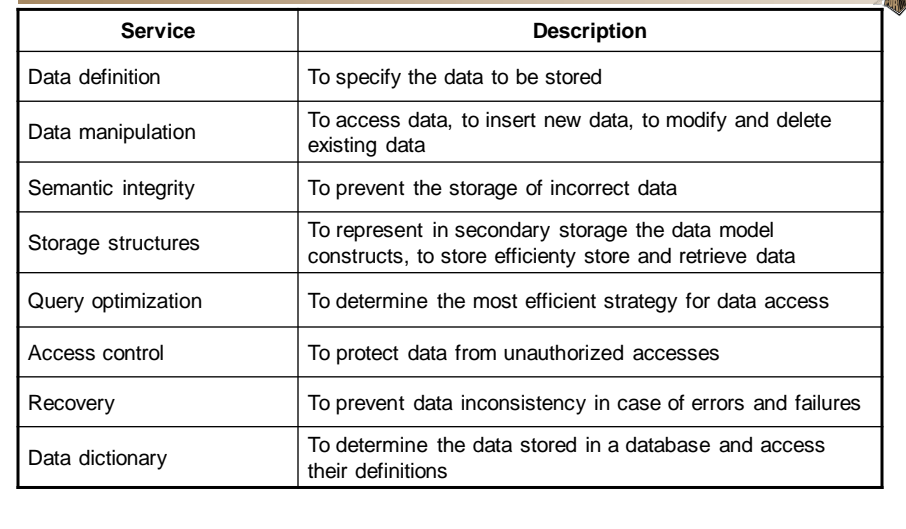

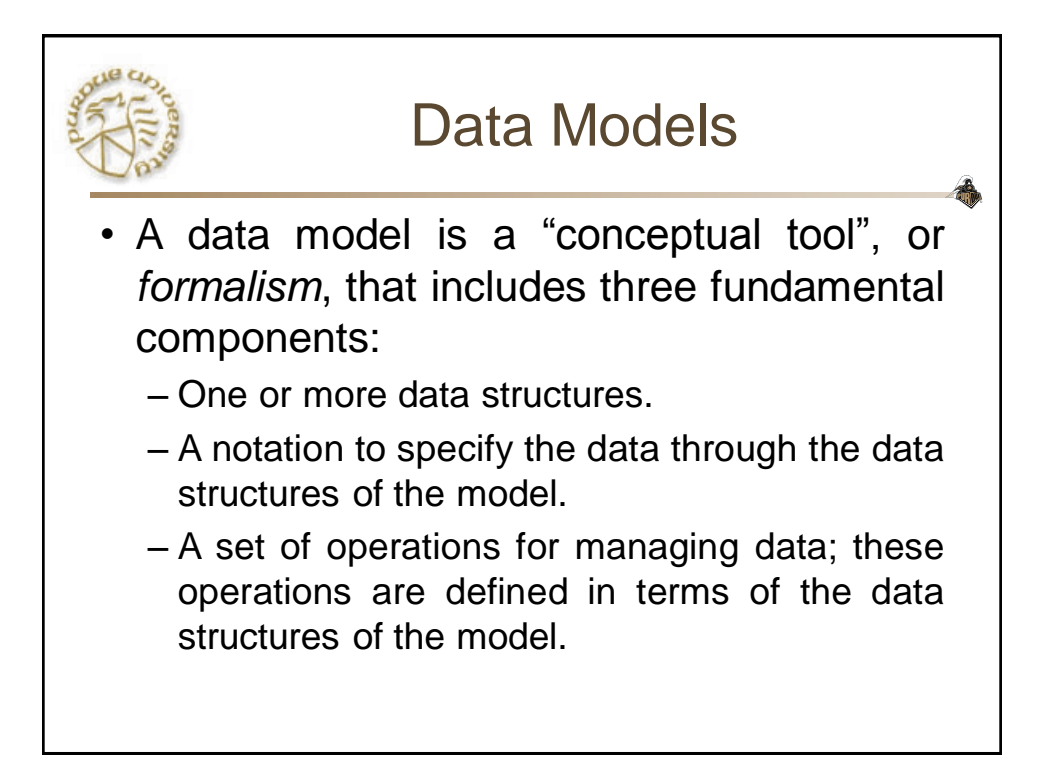

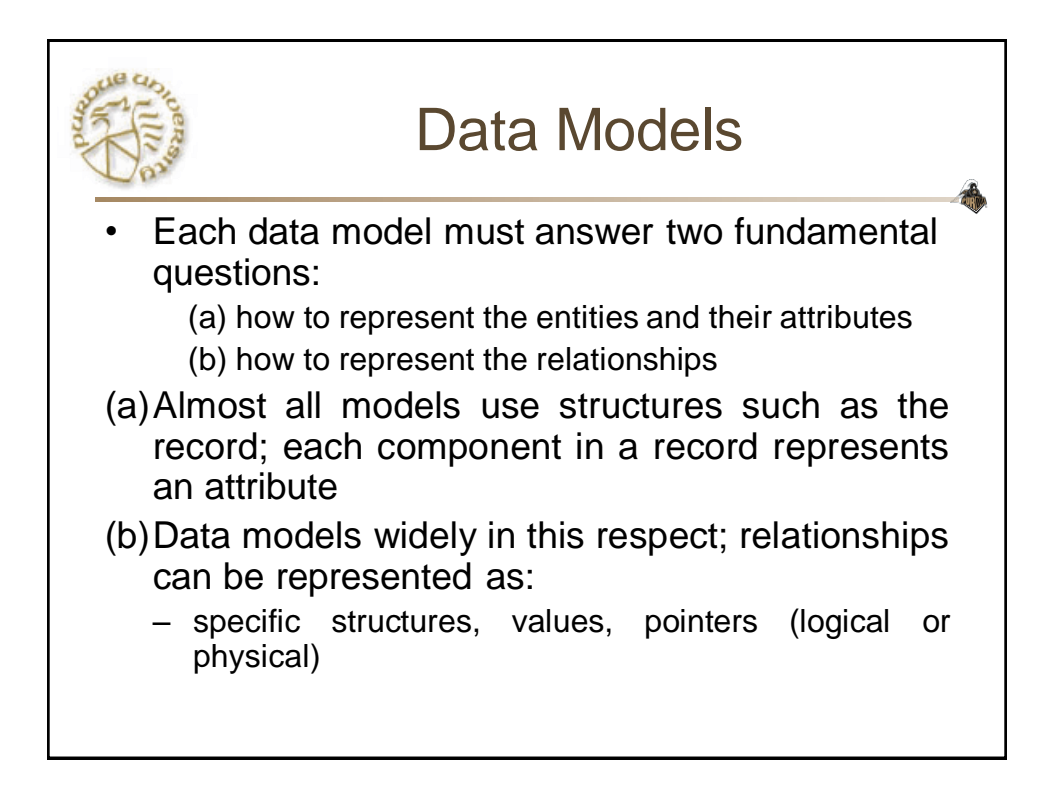

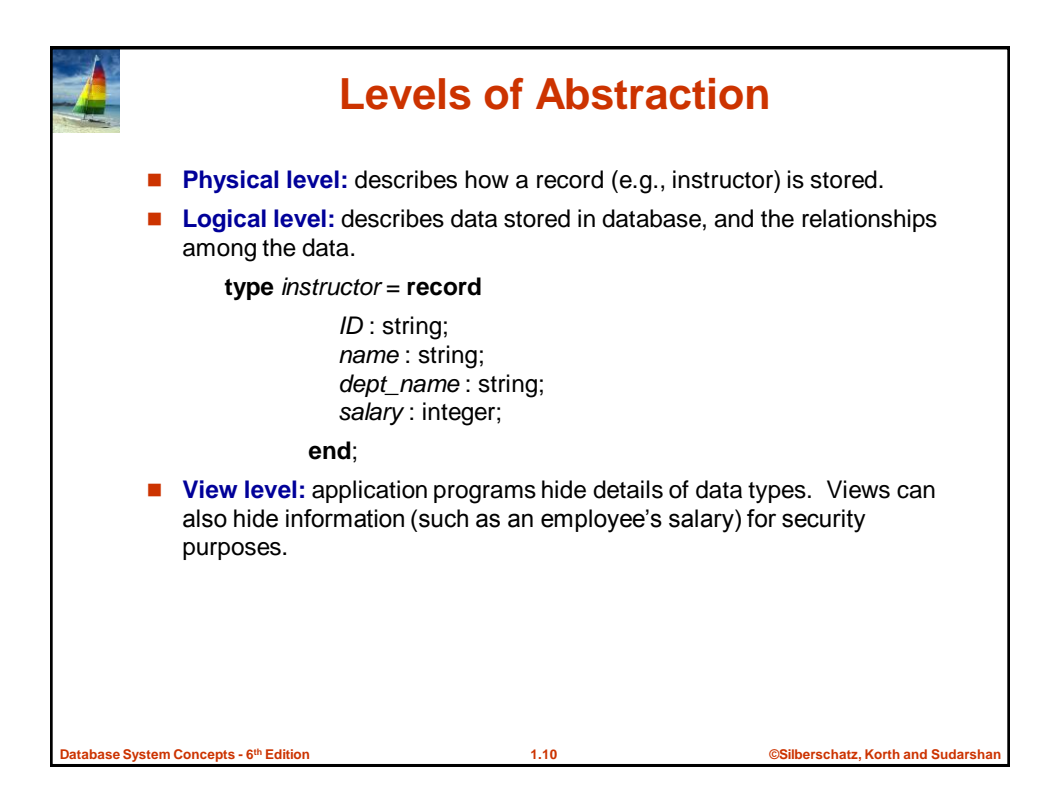

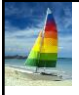

### **Instances and Schemas**

- Similar to types and variables in programming languages
- **Logical Schema** the overall logical structure of the database
	- Example: The database consists of information about a set of customers and accounts in a bank and the relationship between them
		- Analogous to type information of a variable in a program
- **Physical schema** the overall physical structure of the database
- **Instance** the actual content of the database at a particular point in time
	- Analogous to the value of a variable
- **Physical Data Independence** the ability to modify the physical schema without changing the logical schema
	- Applications depend on the logical schema
	- In general, the interfaces between the various levels and components should be well defined so that changes in some parts do not seriously influence others.

**Database System Concepts - 6**

**th Edition 1.11 ©Silberschatz, Korth and Sudarshan**

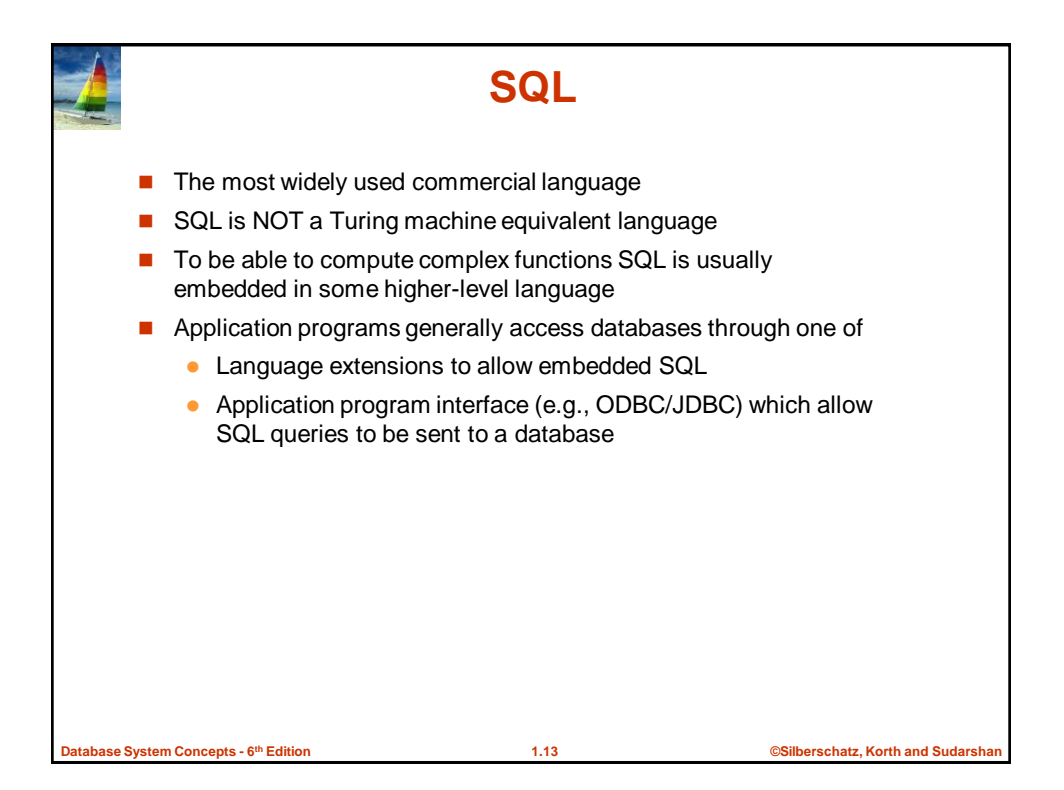

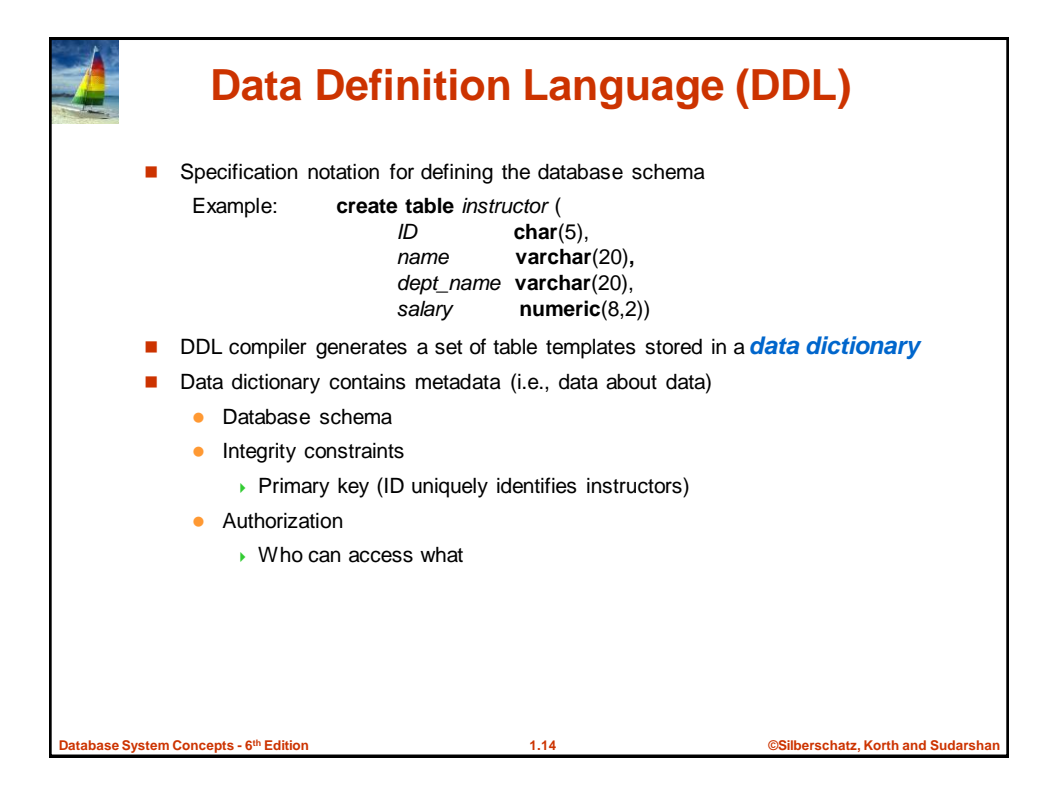

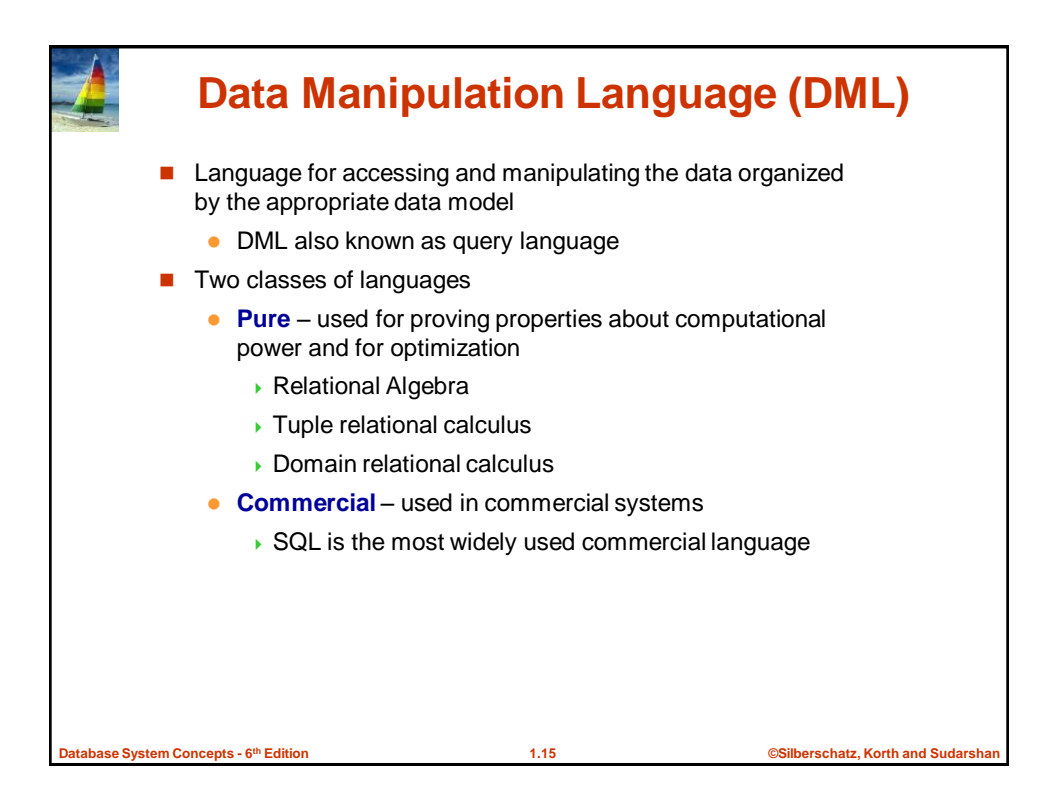

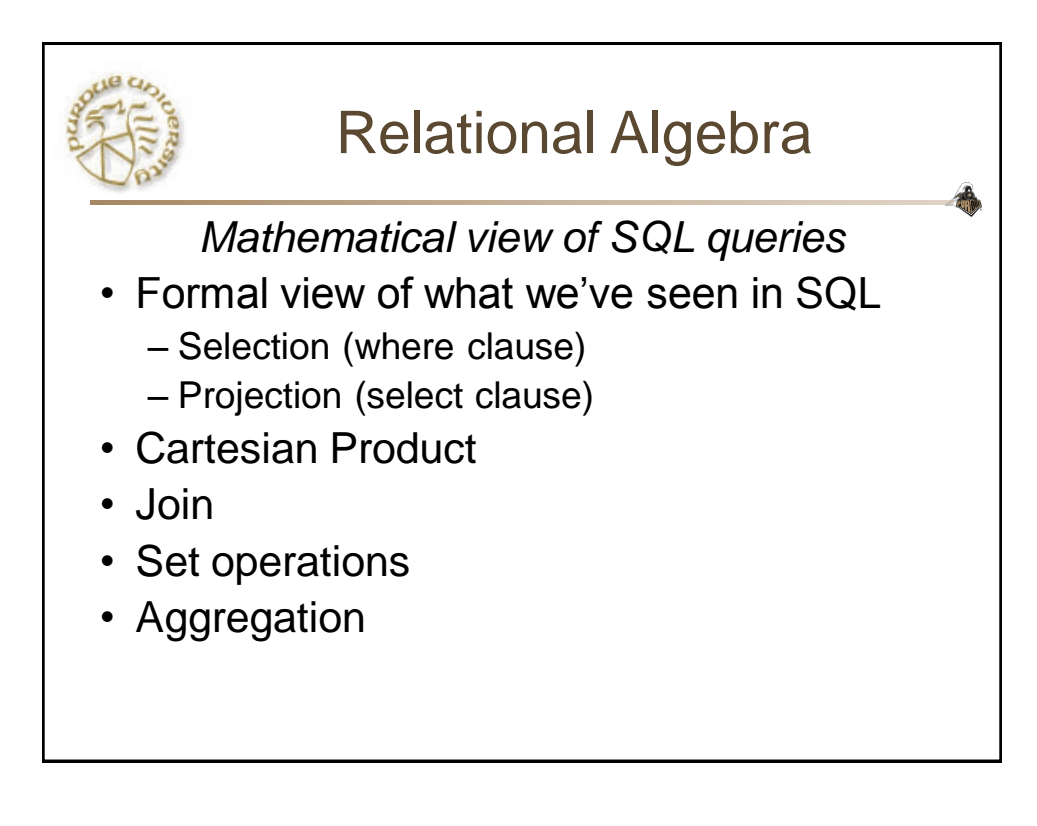

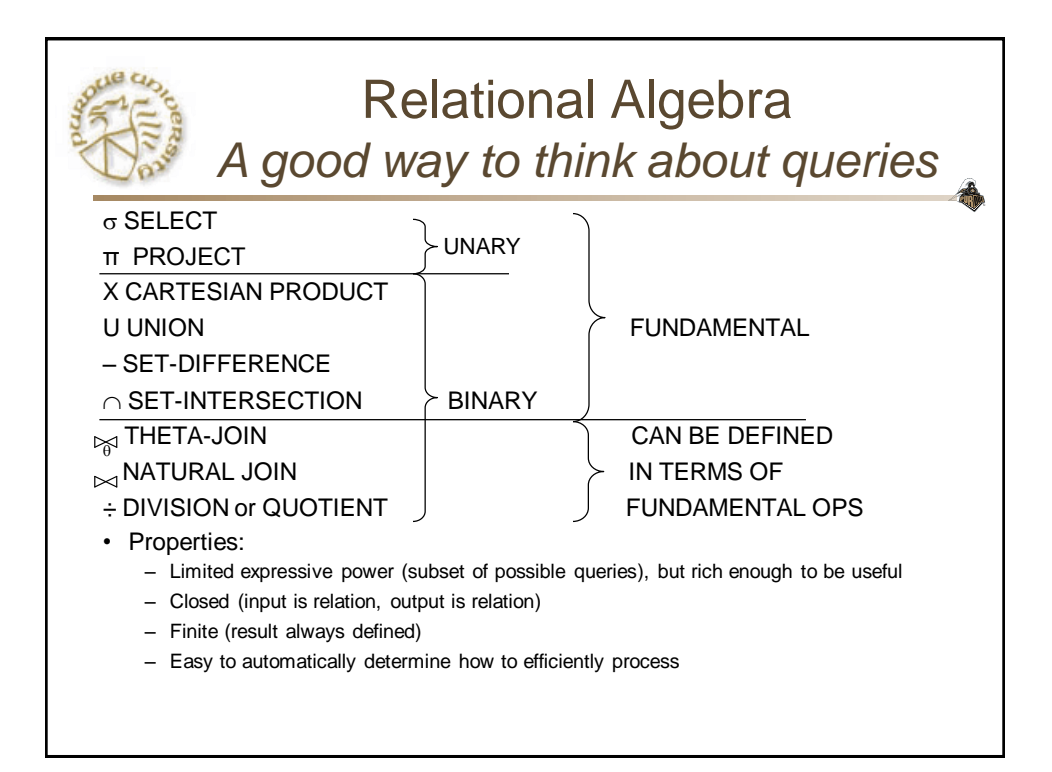

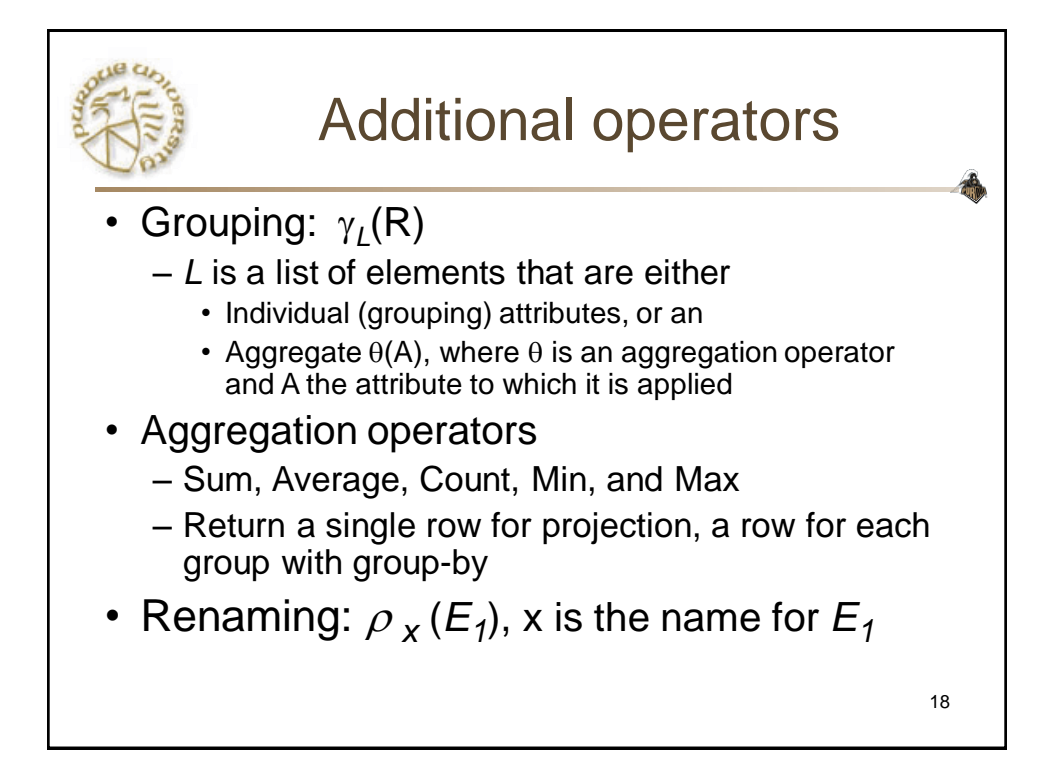

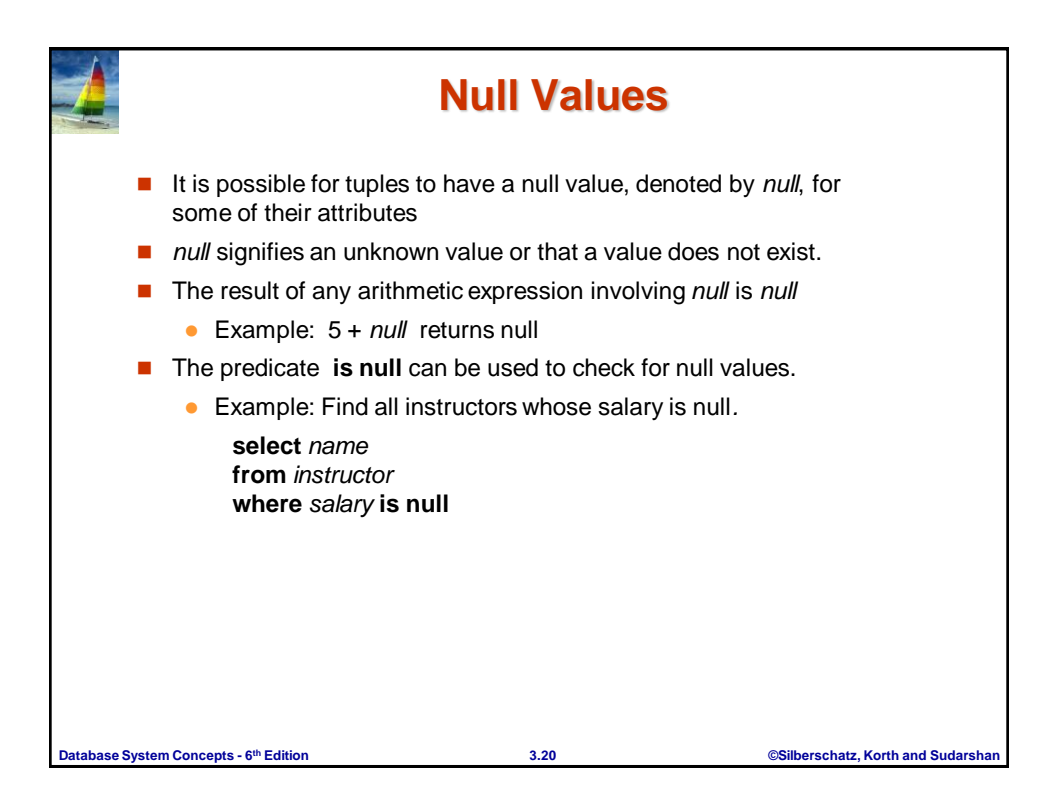

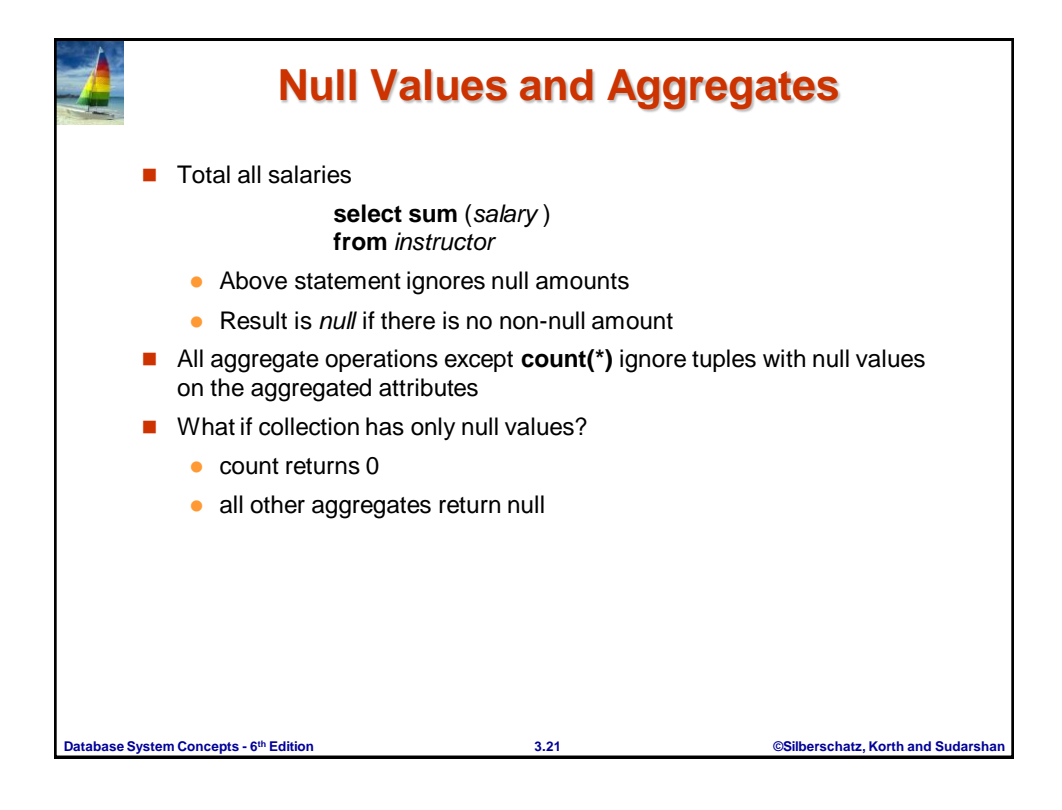

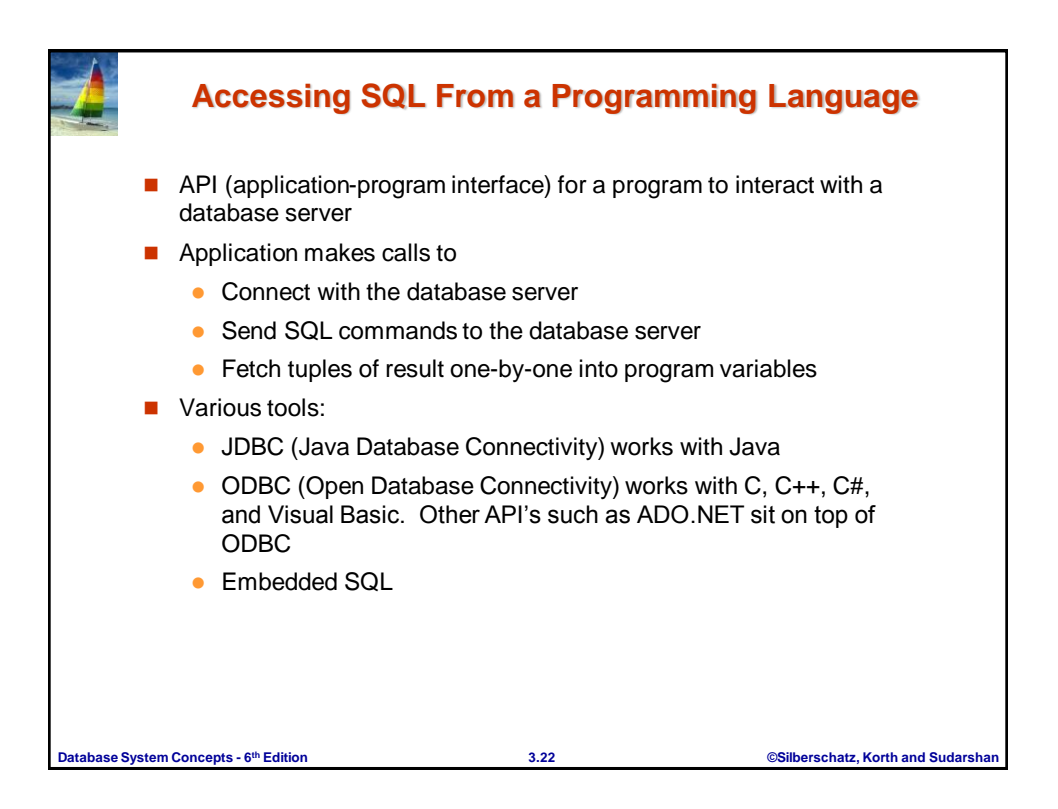

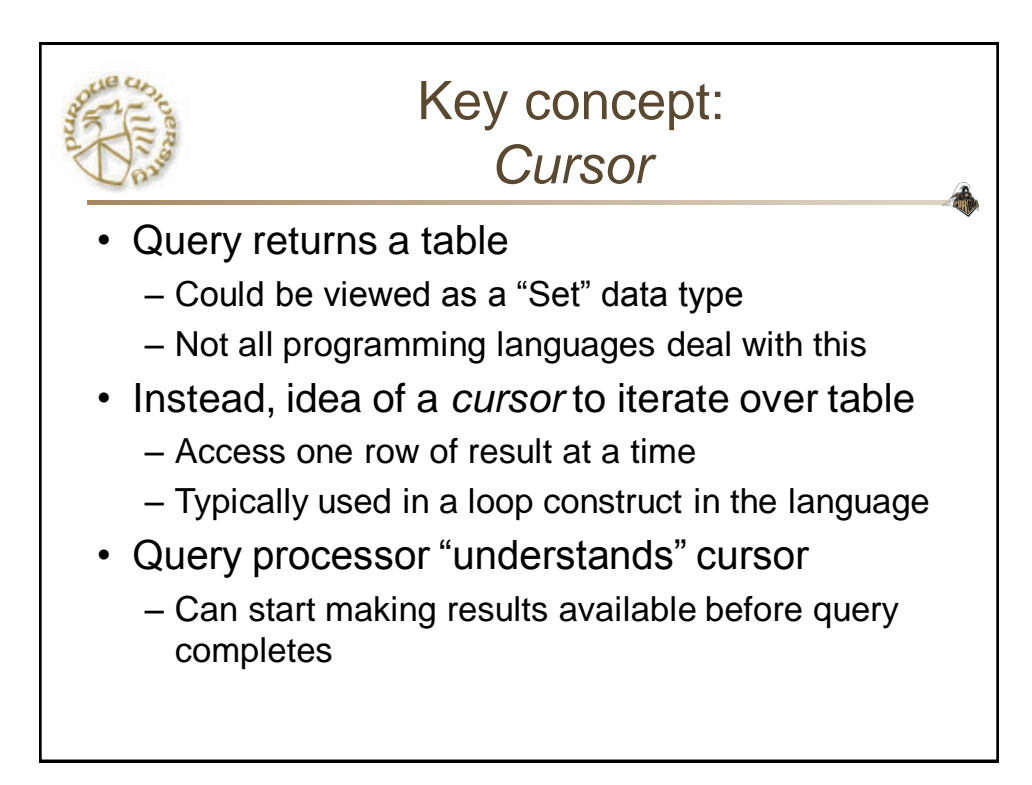

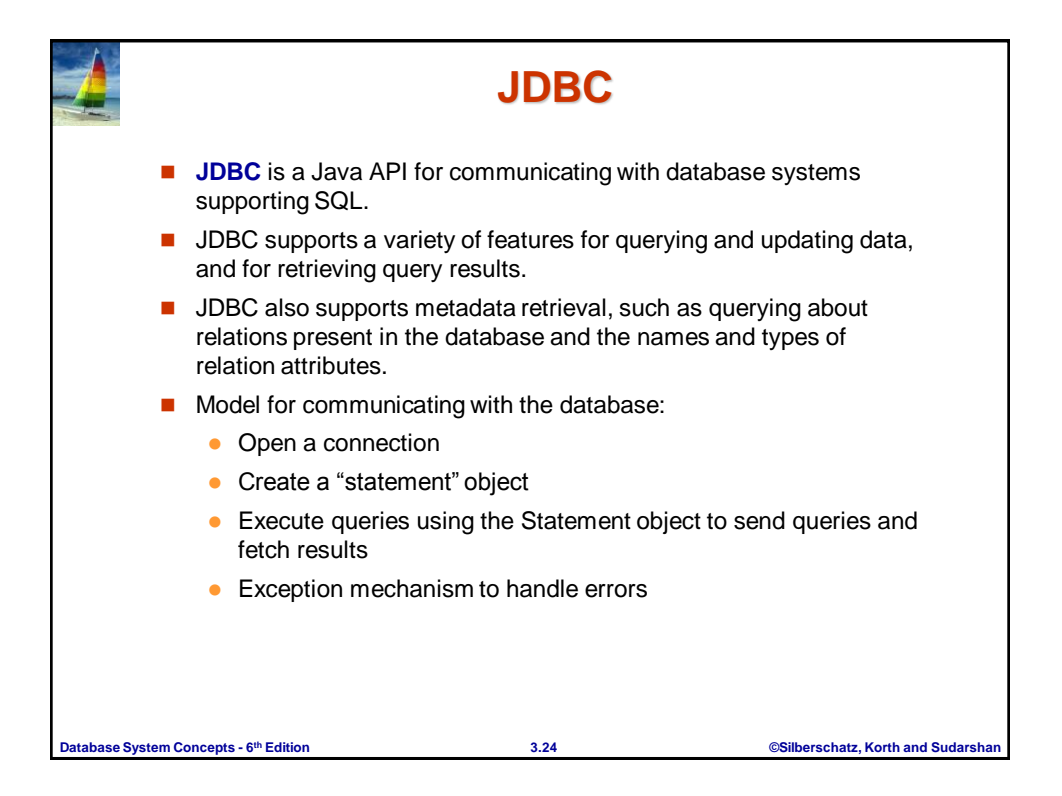

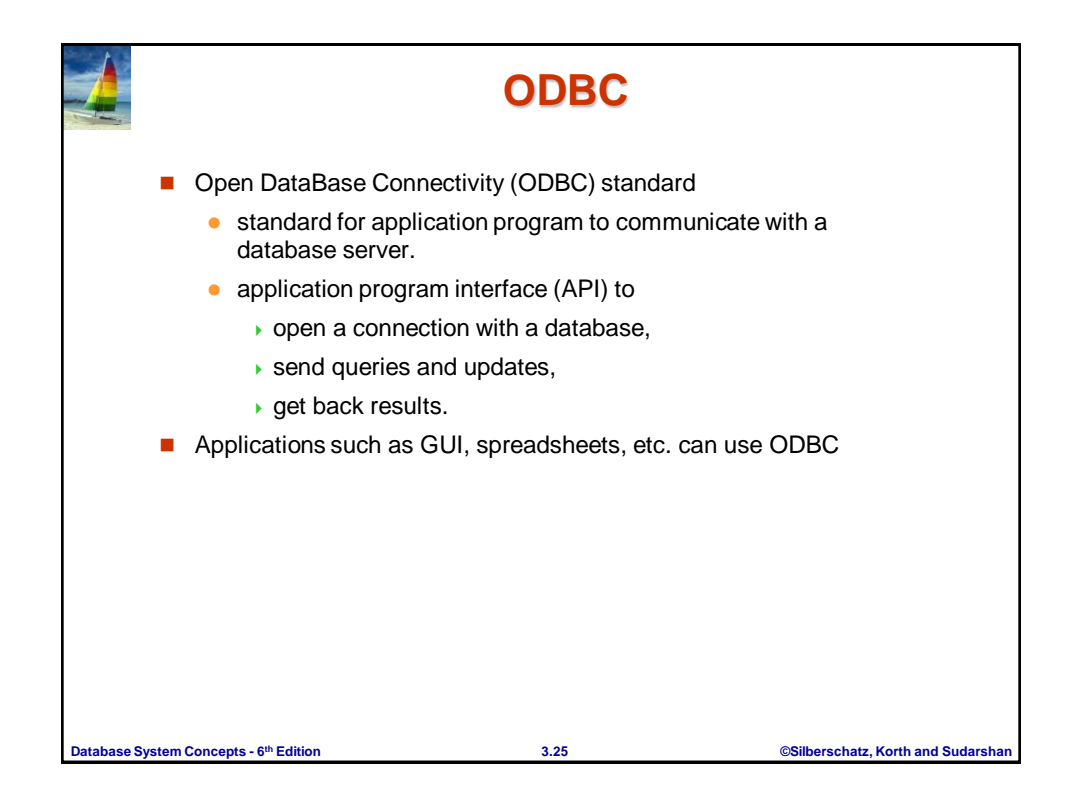

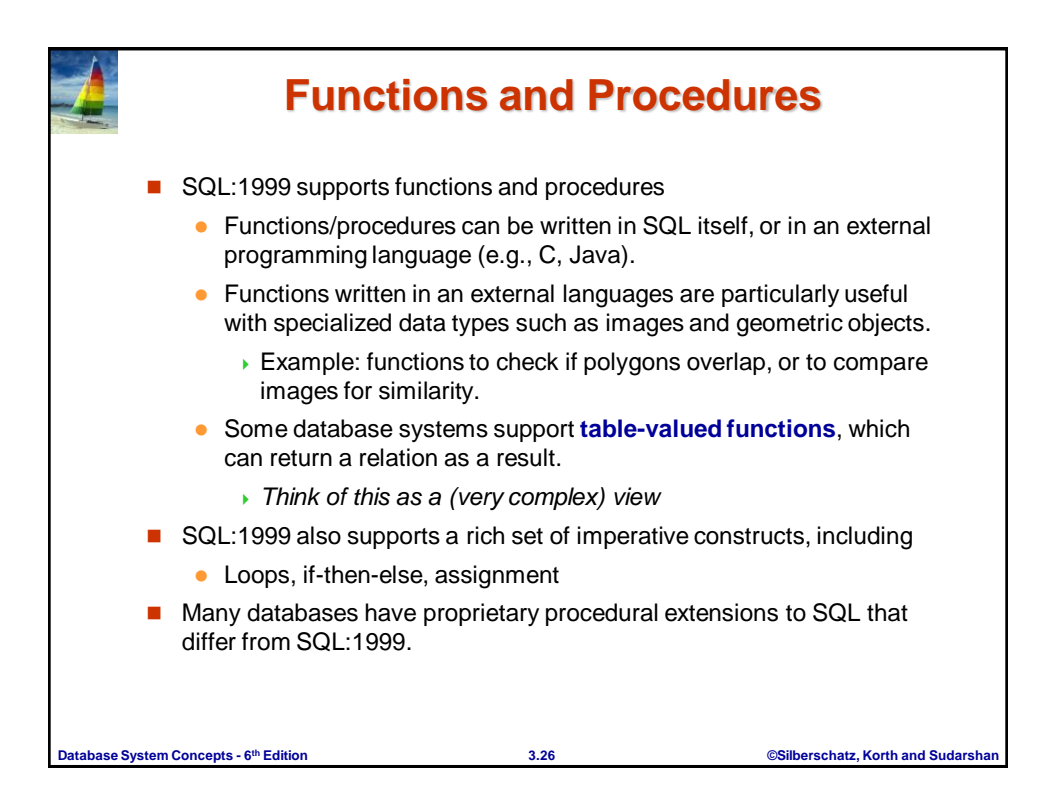

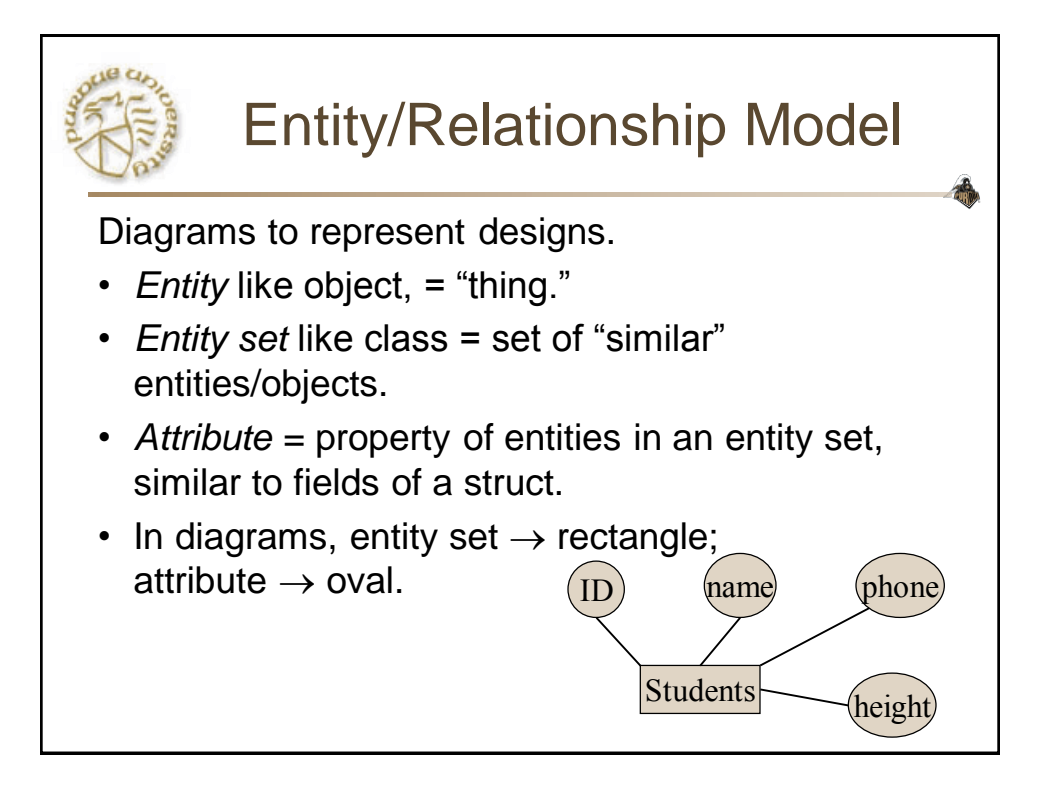

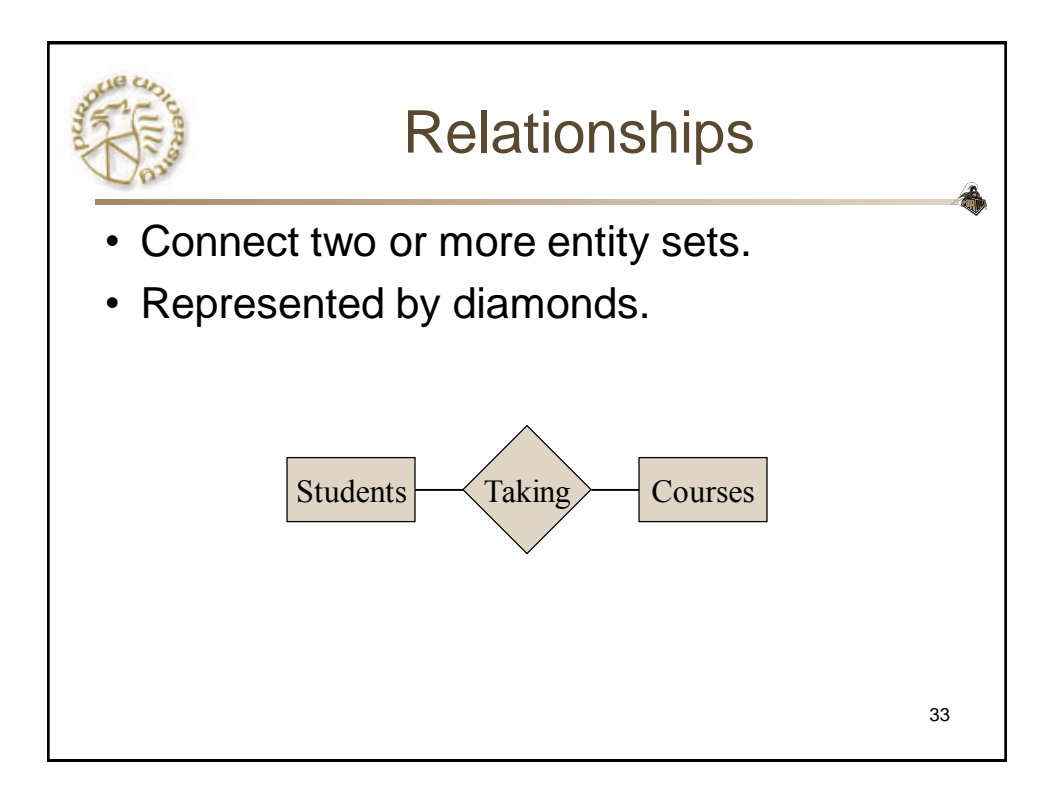

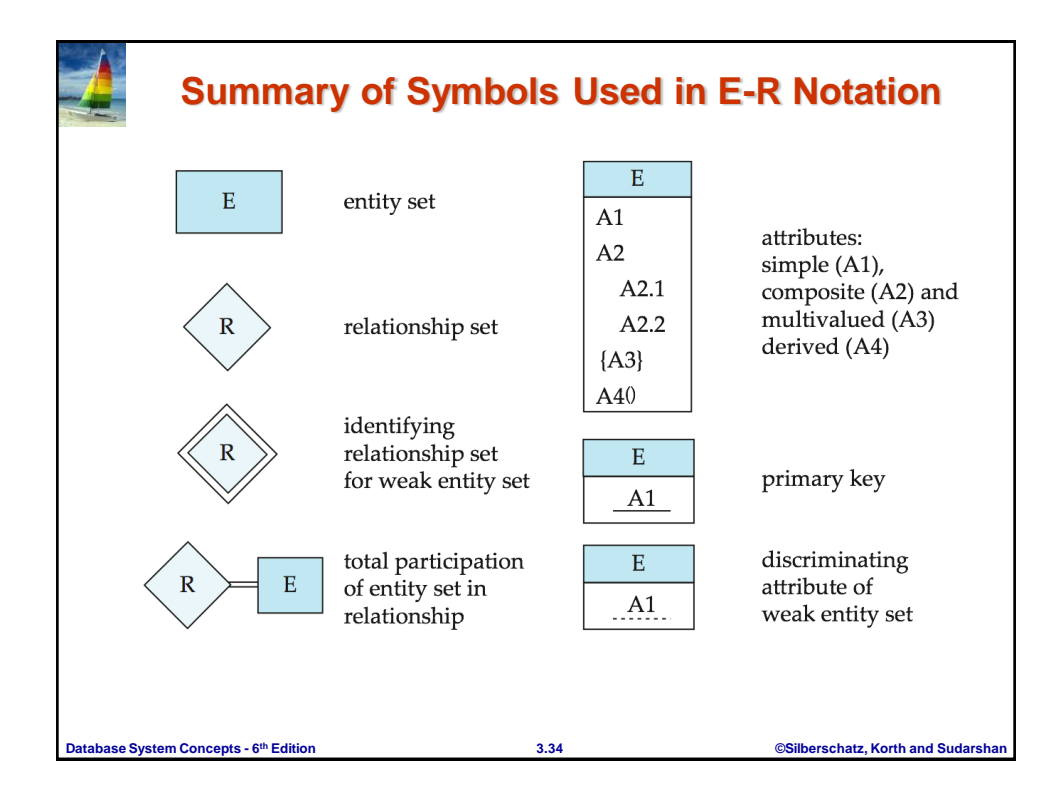

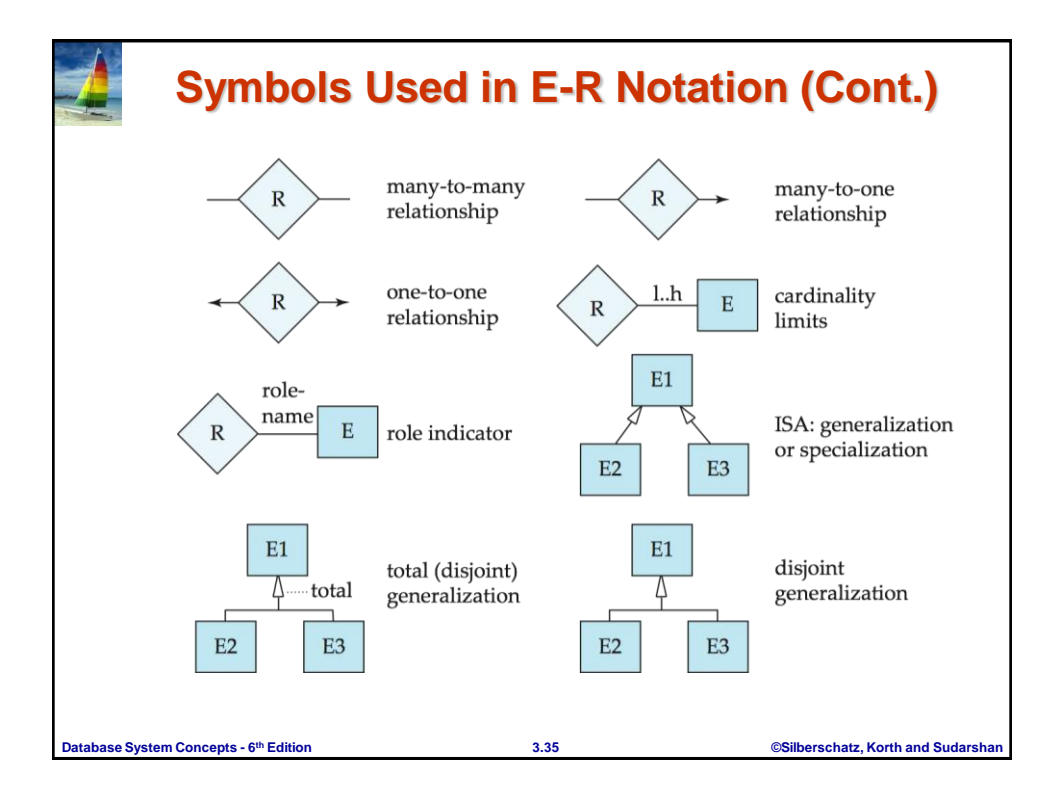

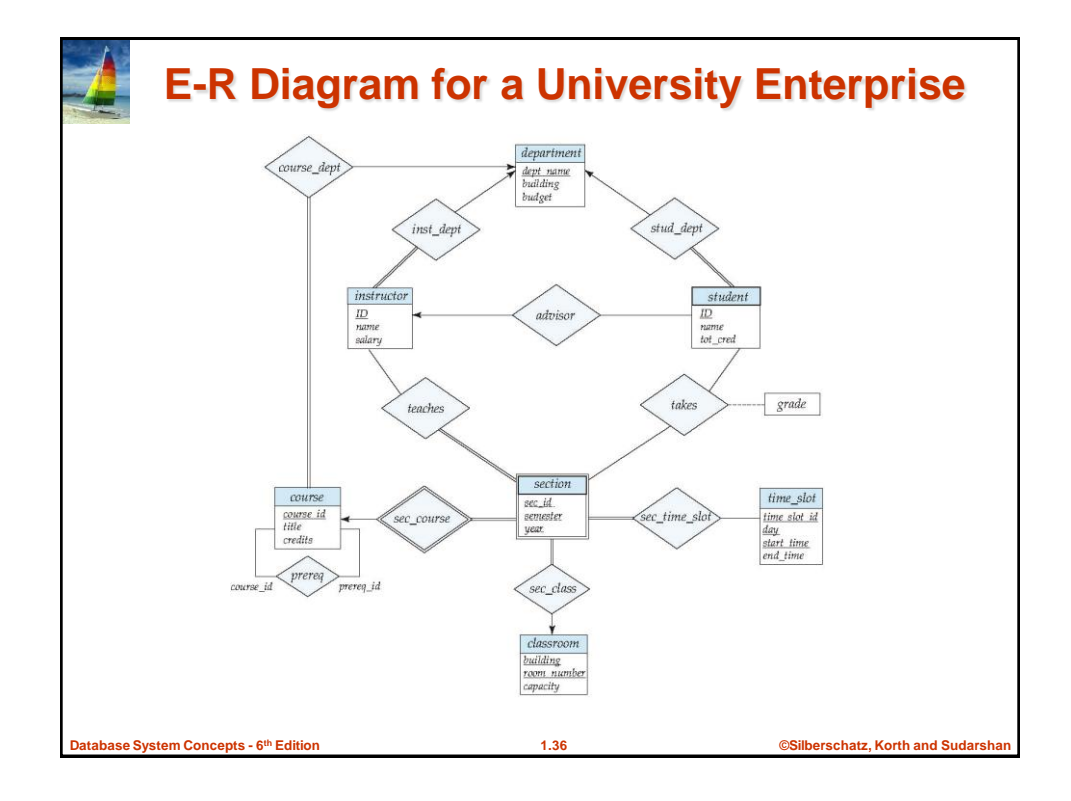

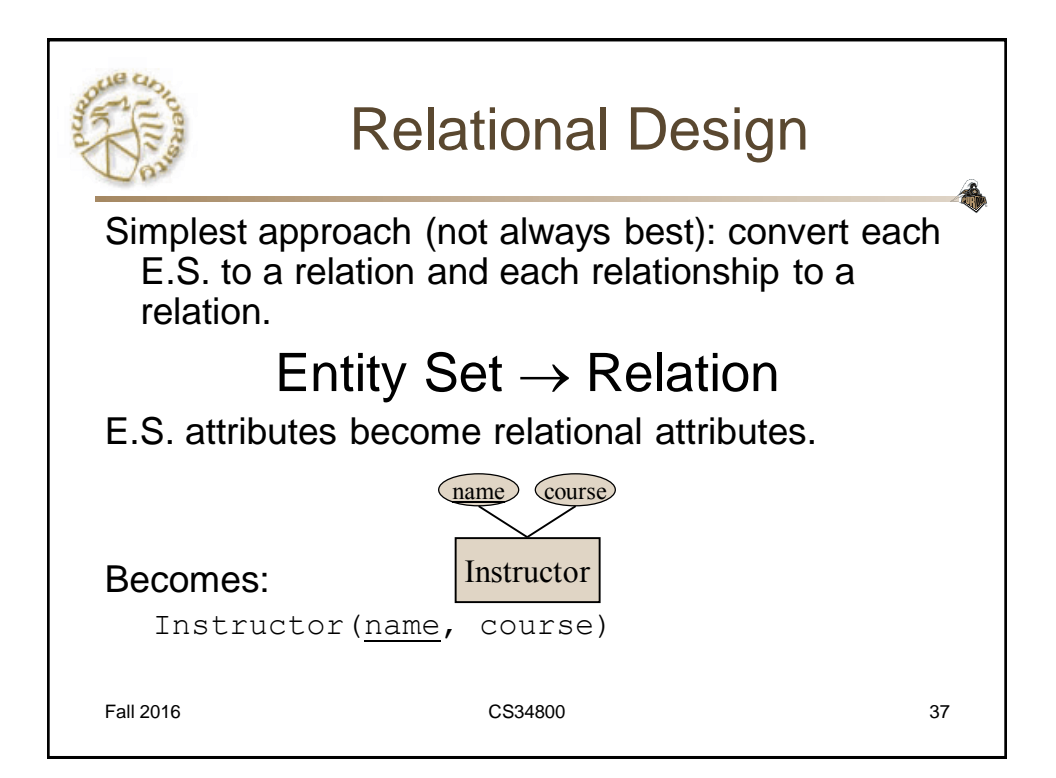

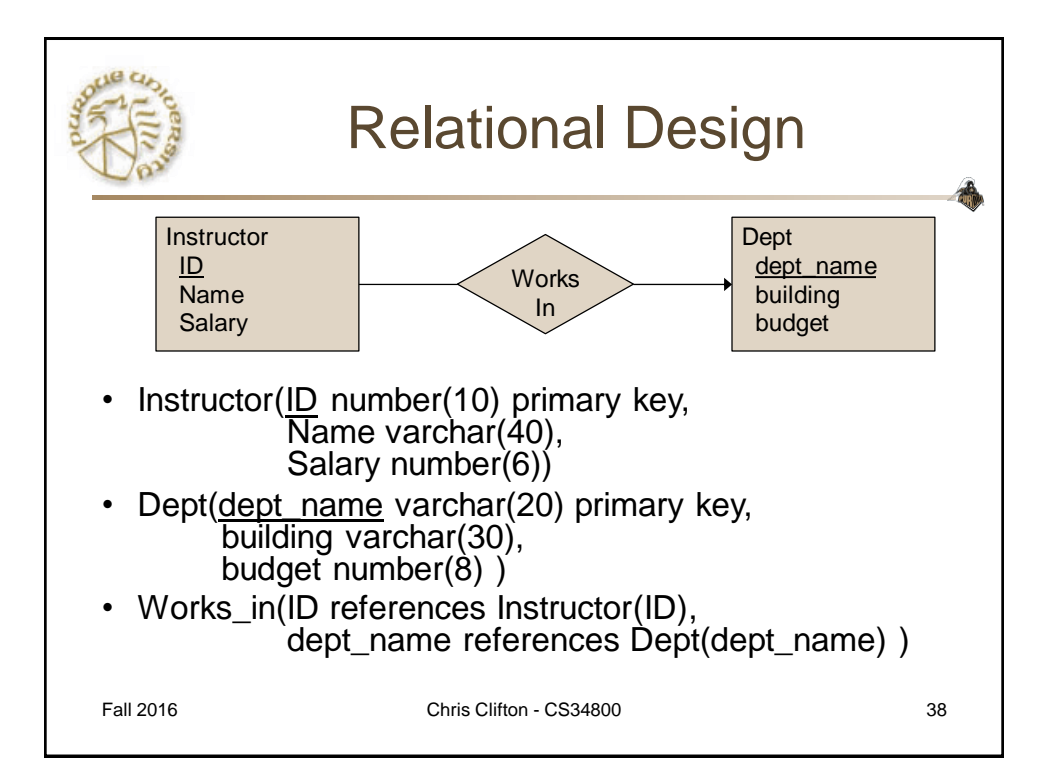

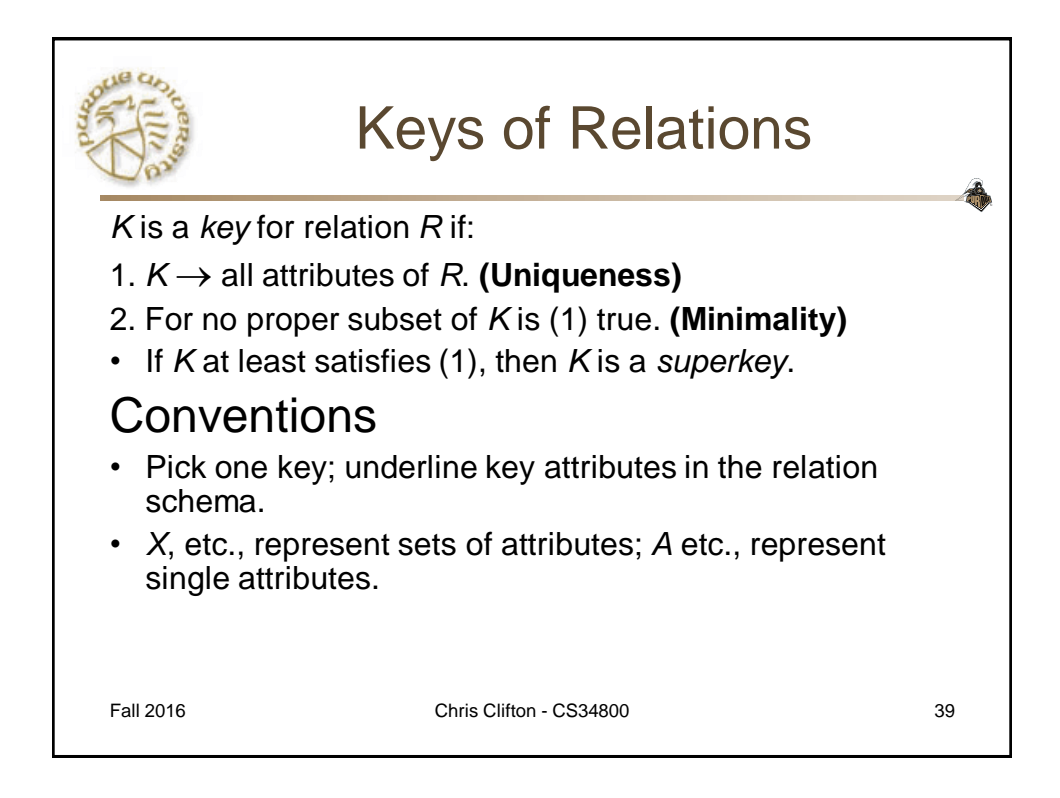

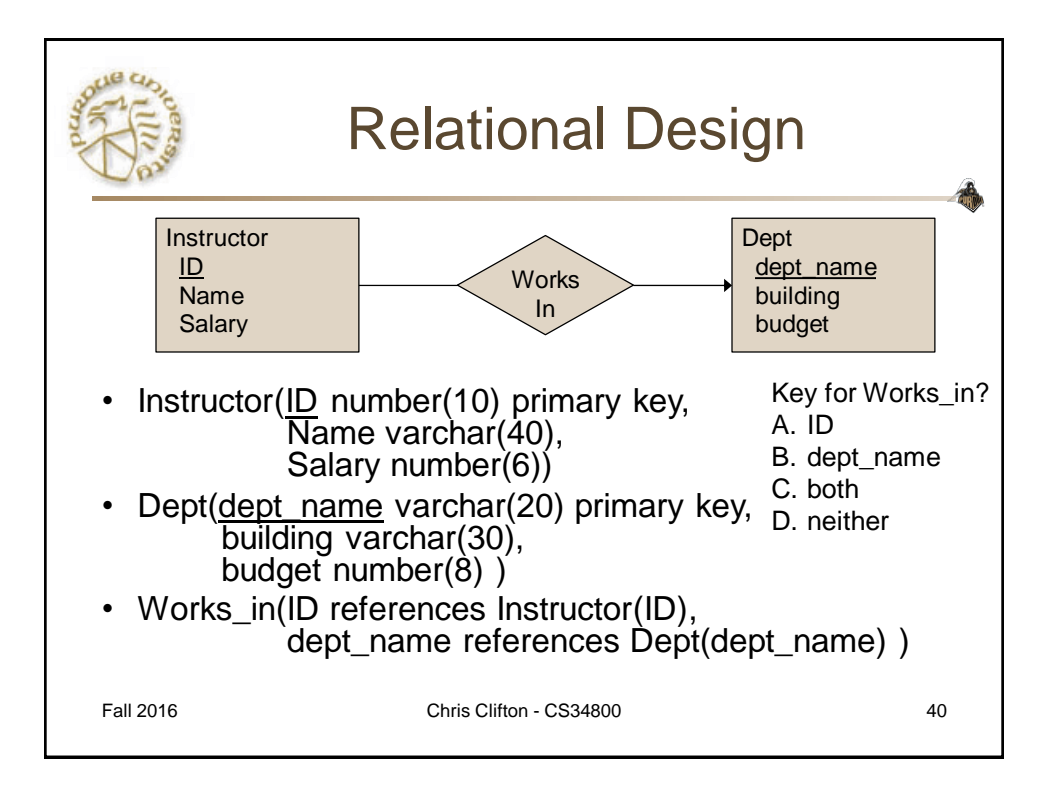

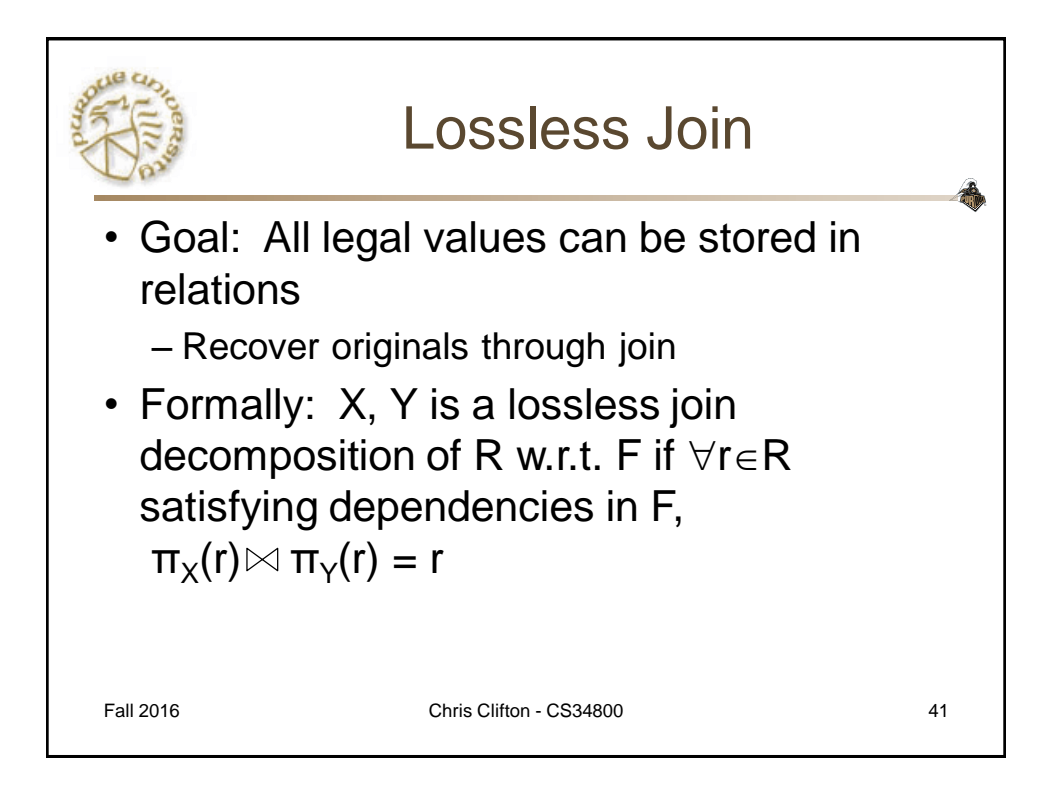

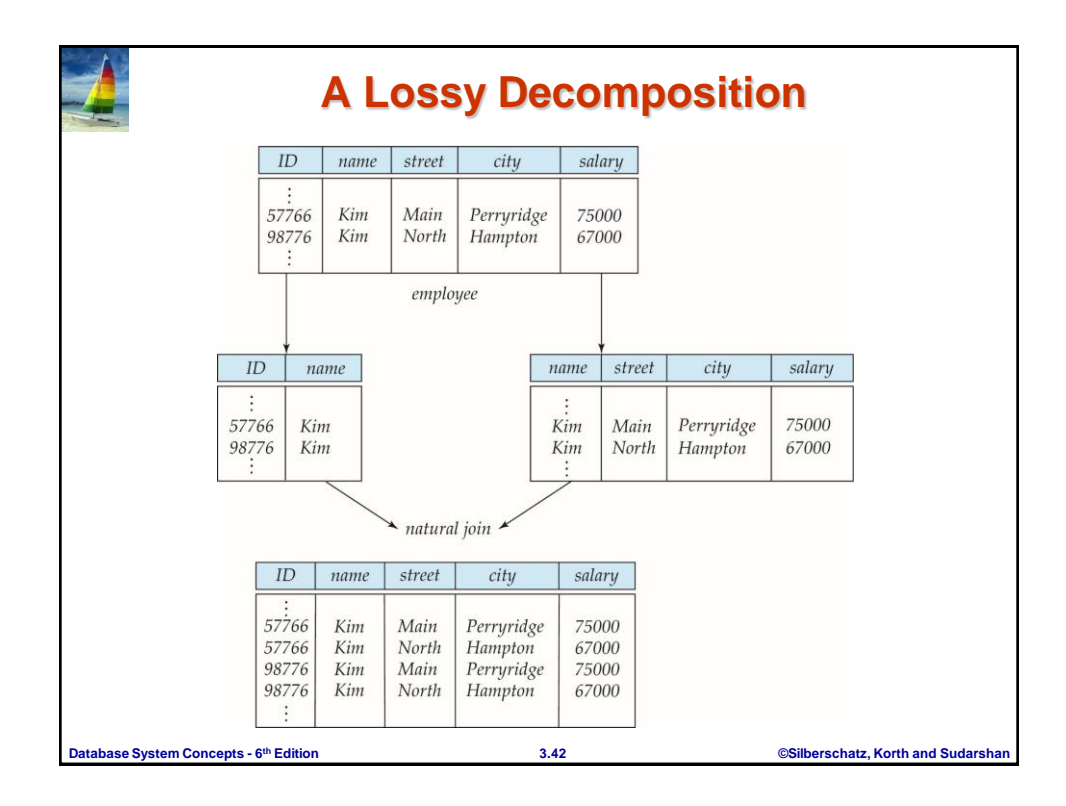

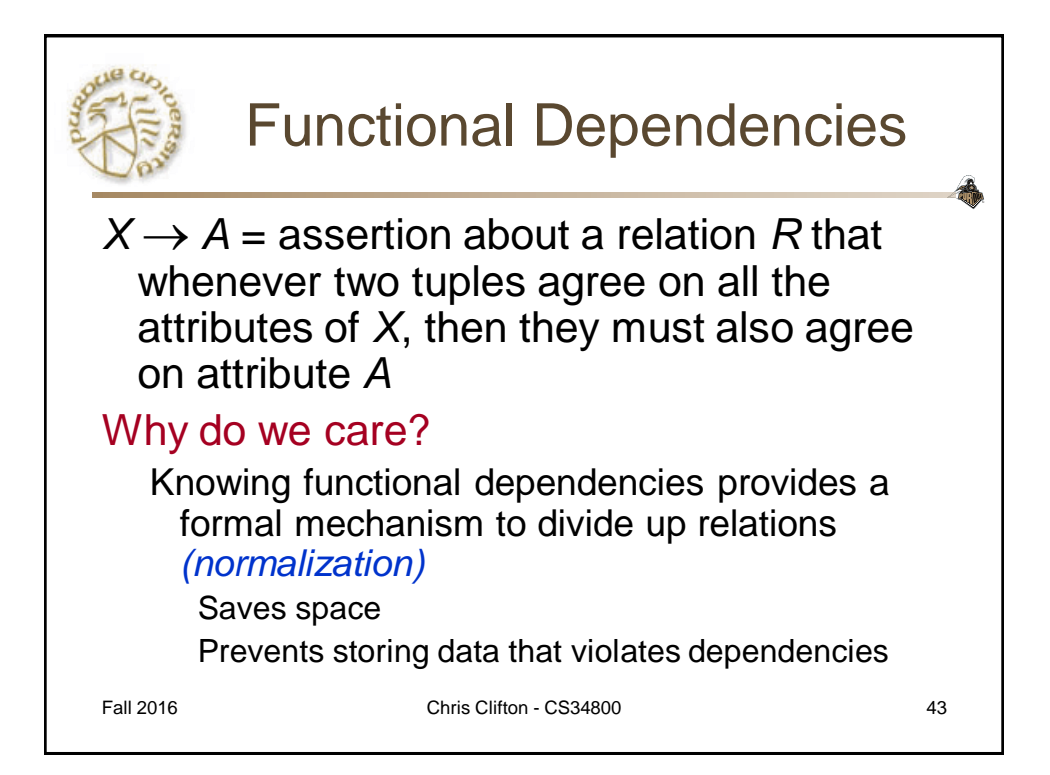

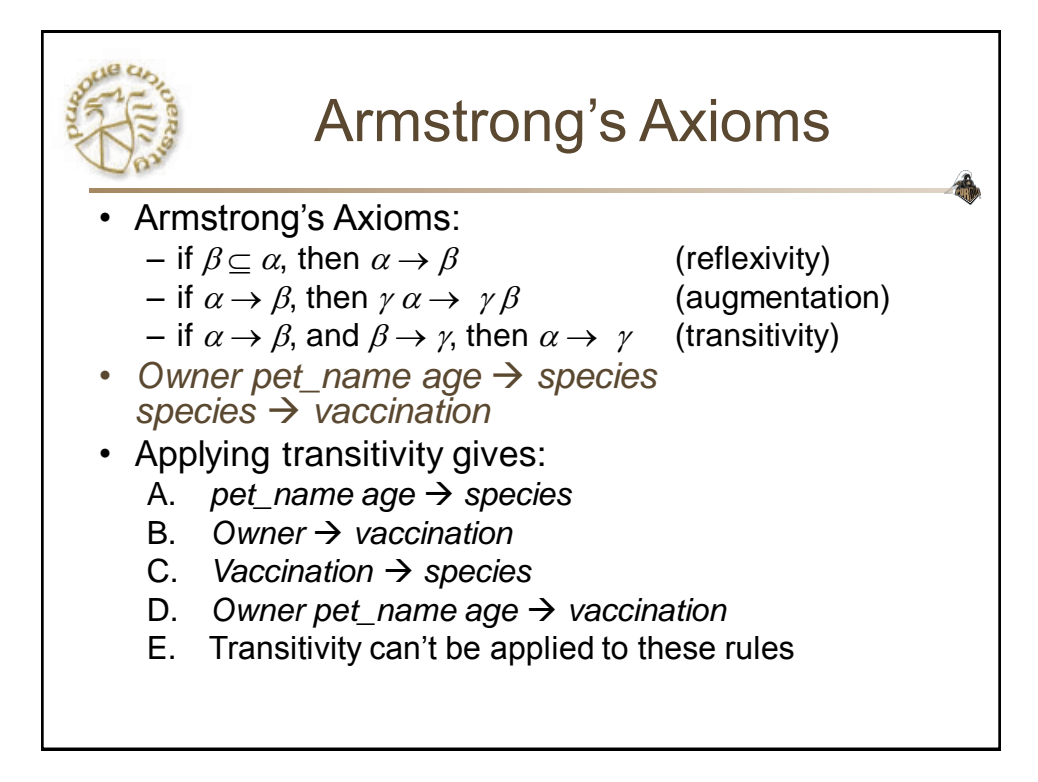

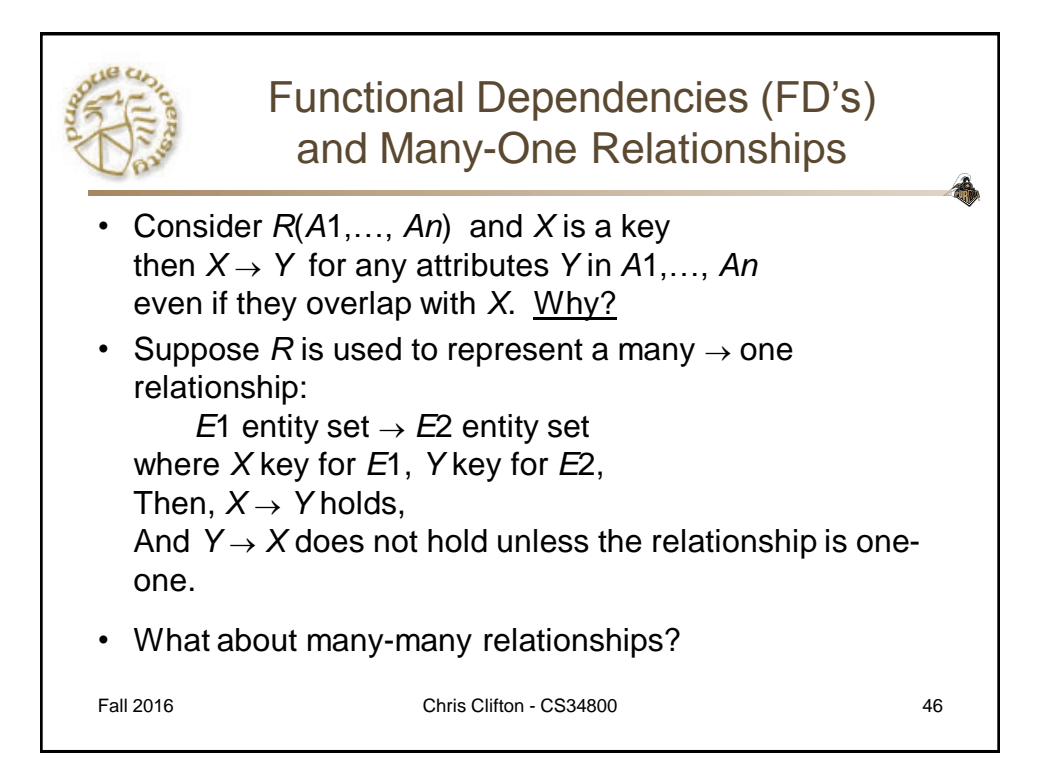

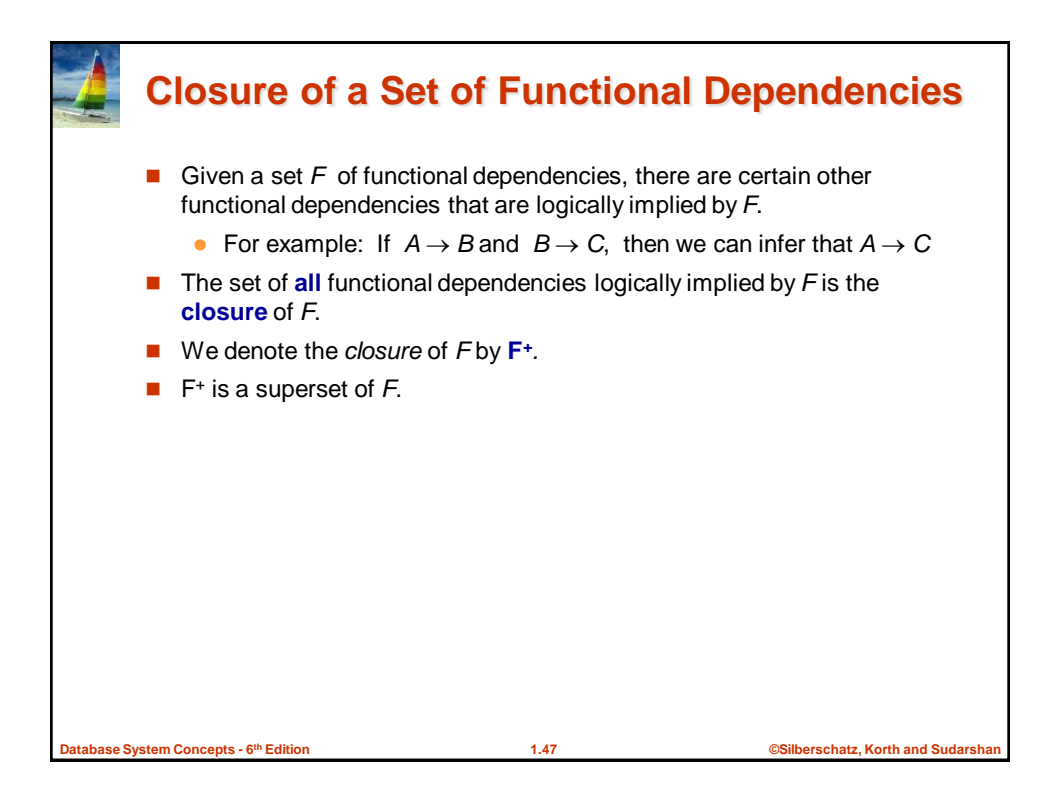

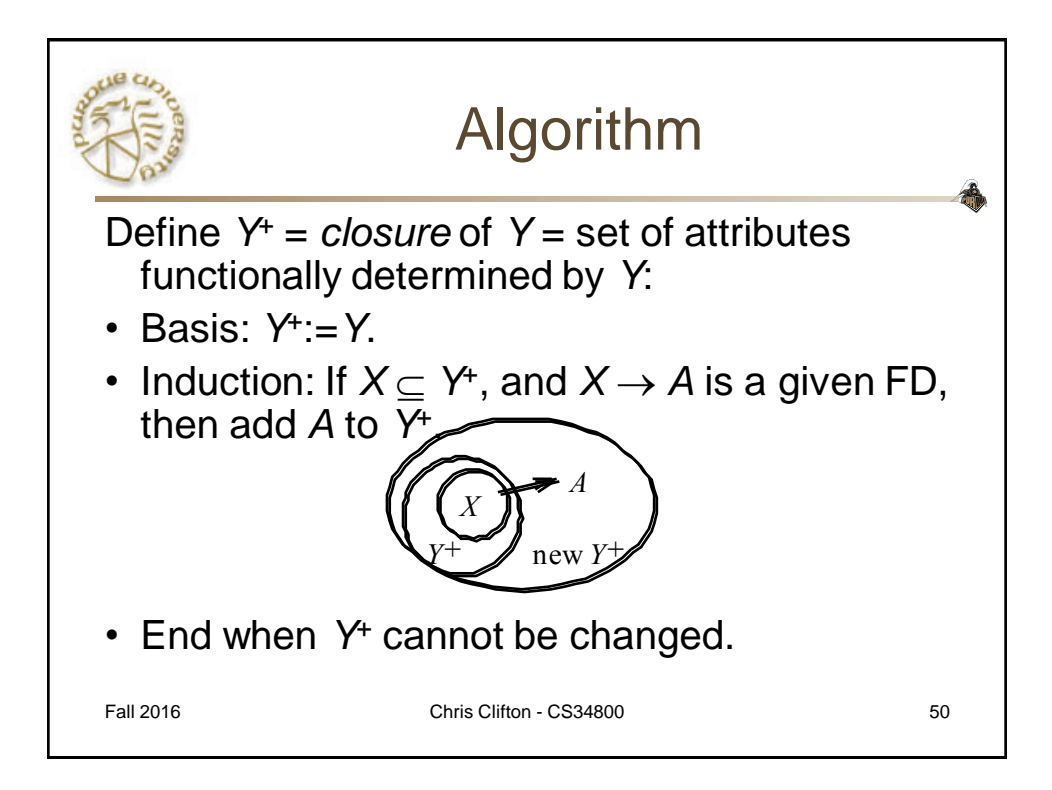

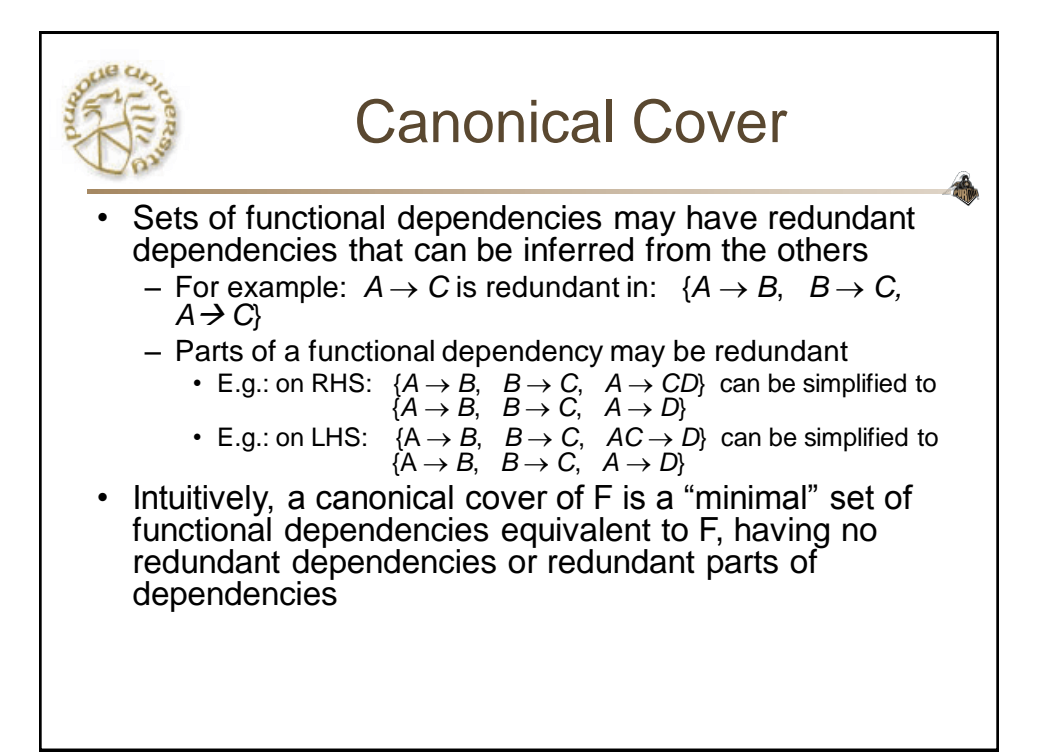

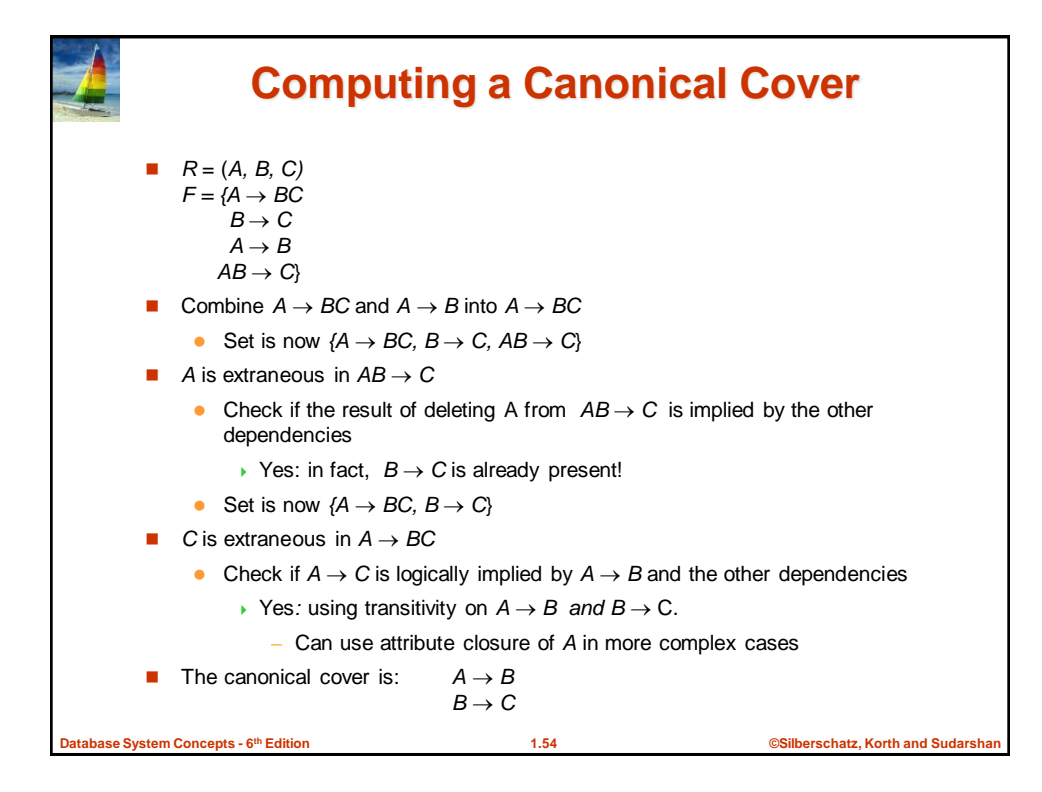

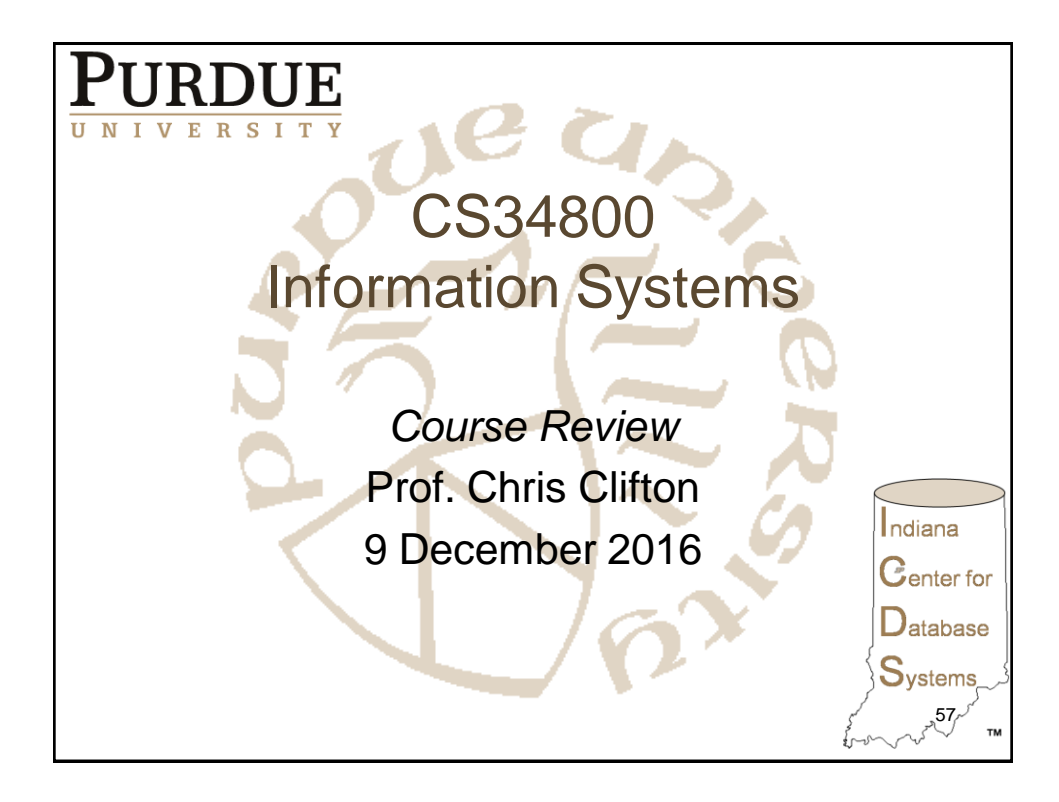

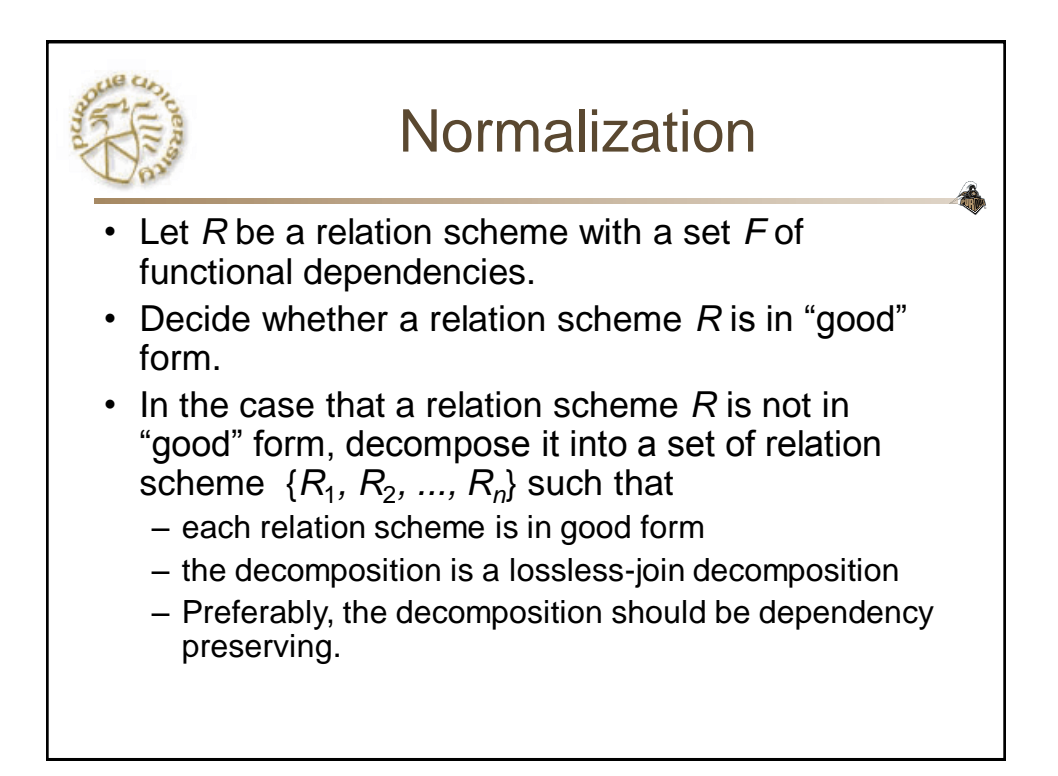

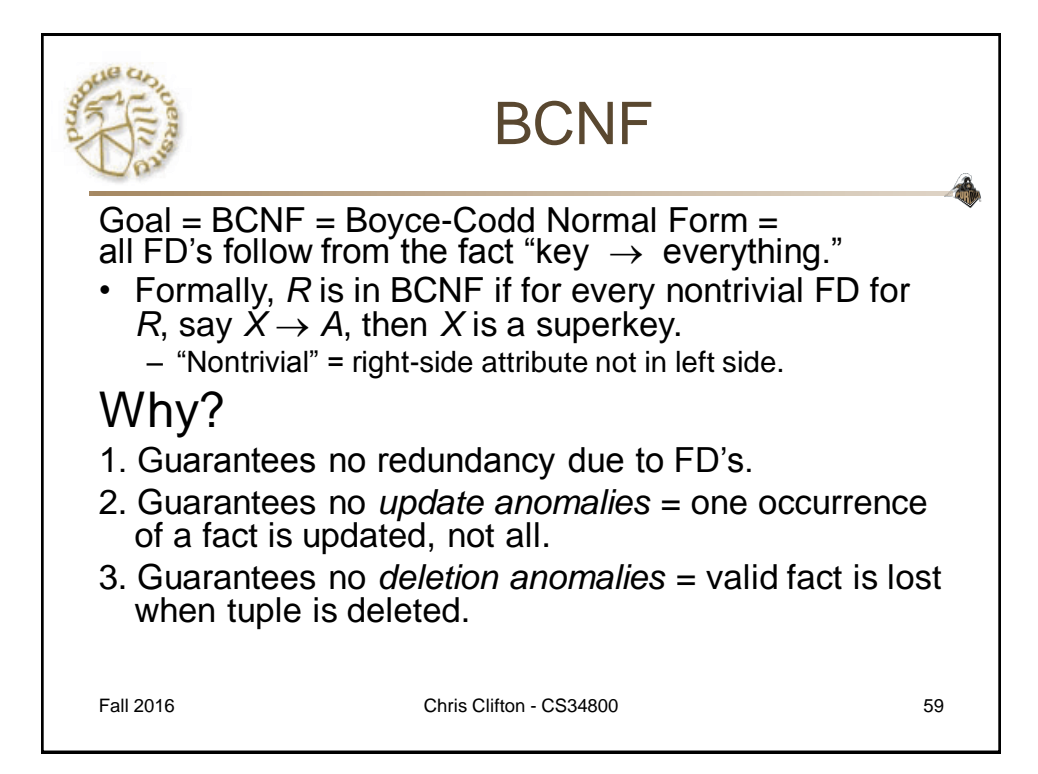

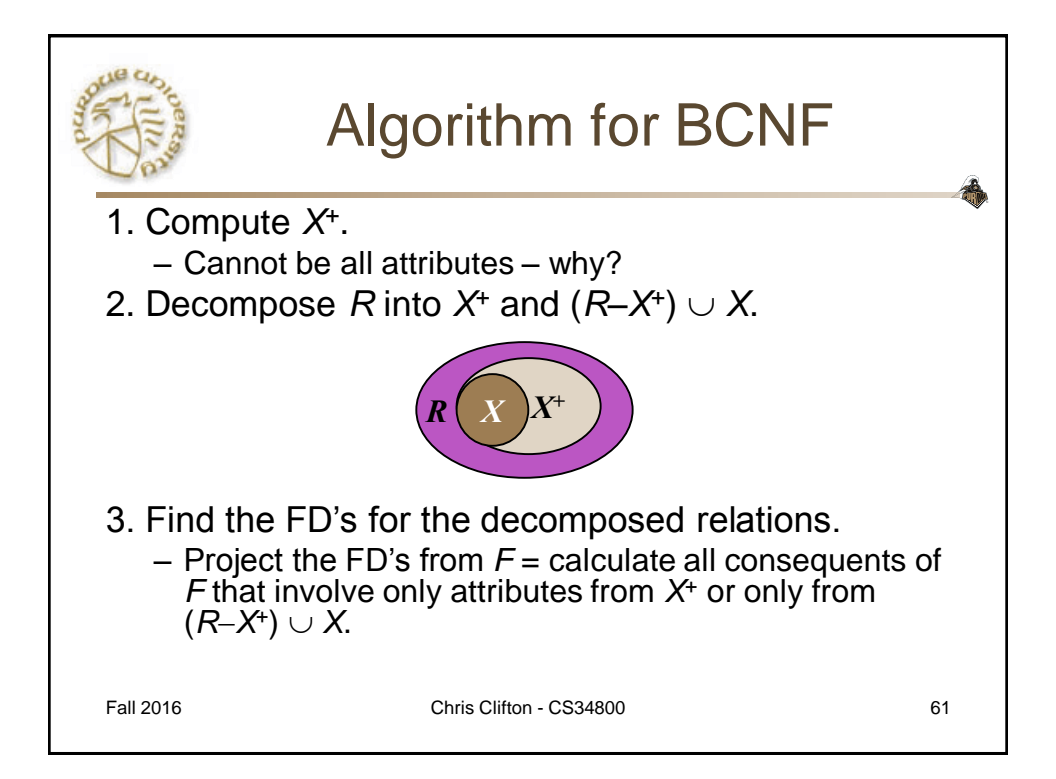

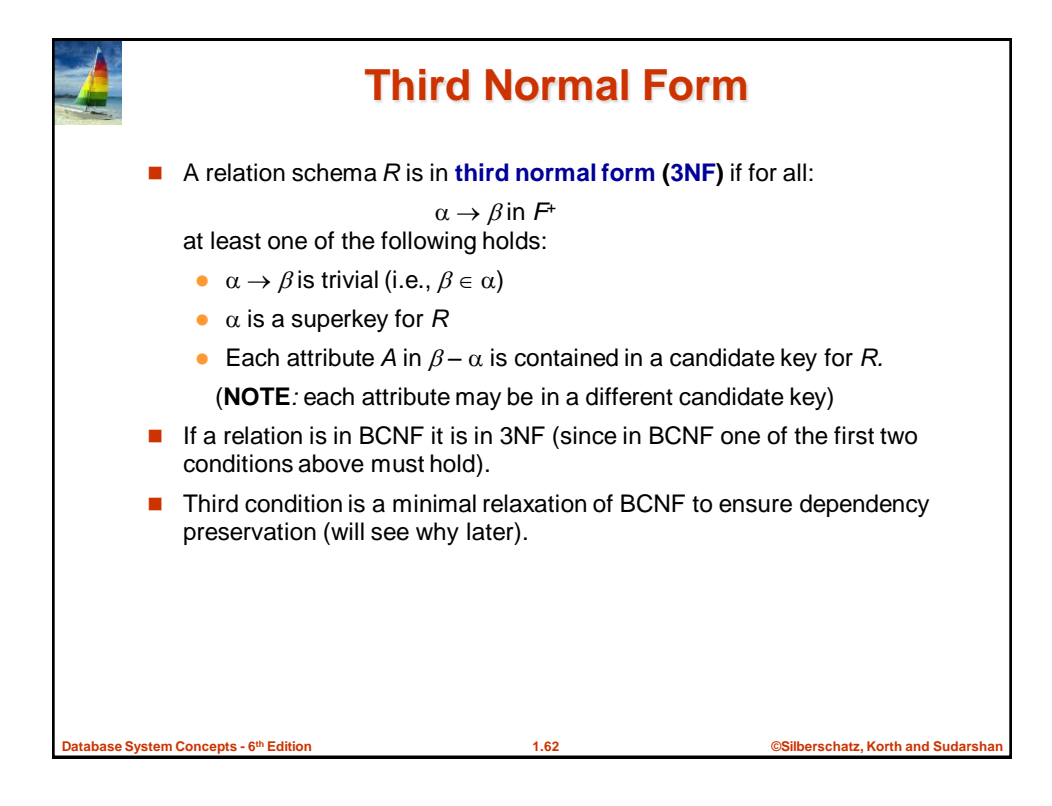

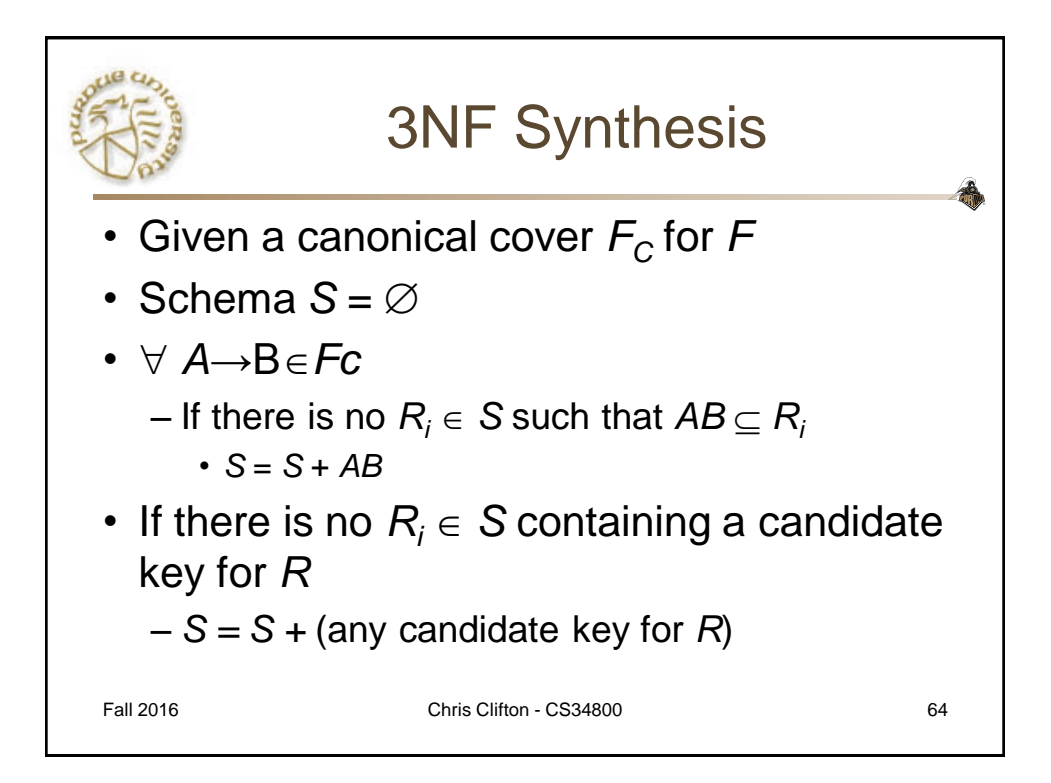

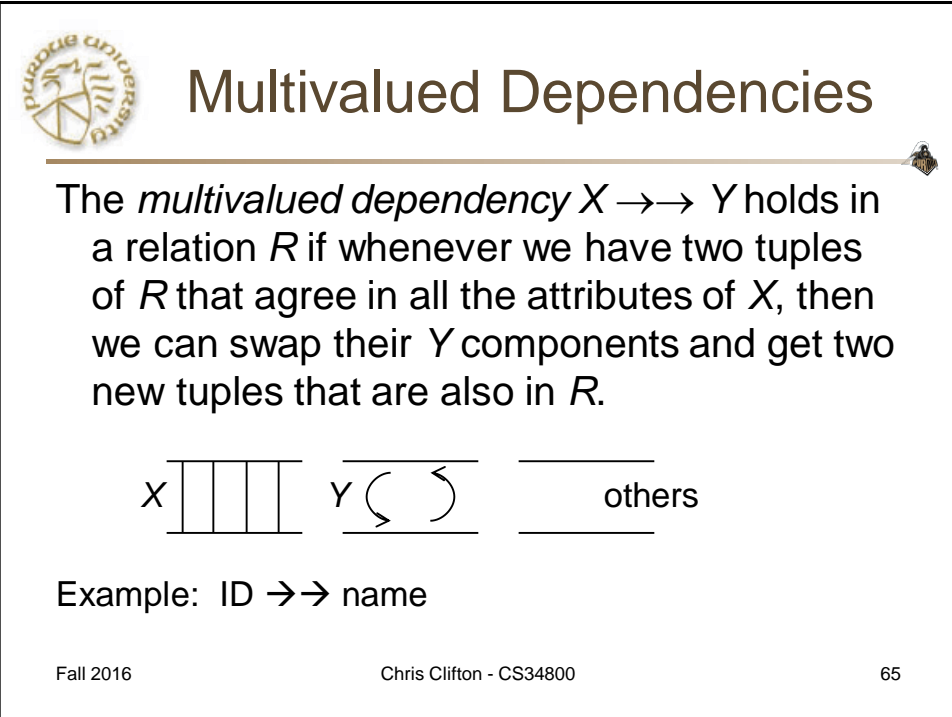

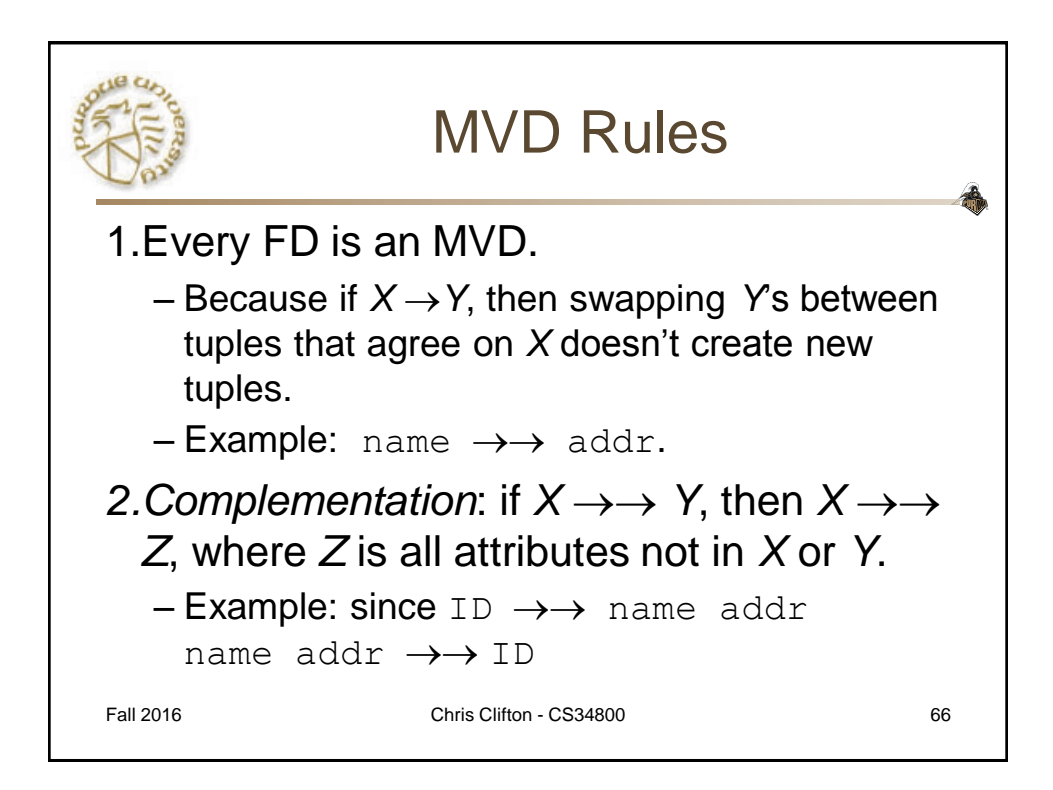

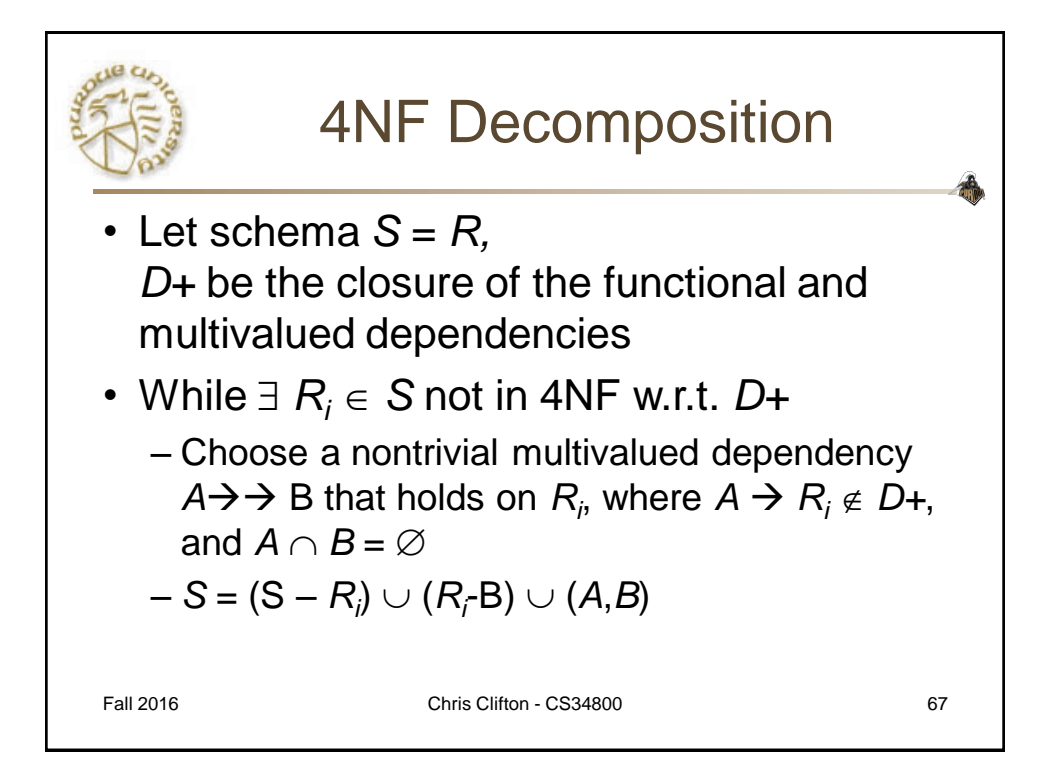

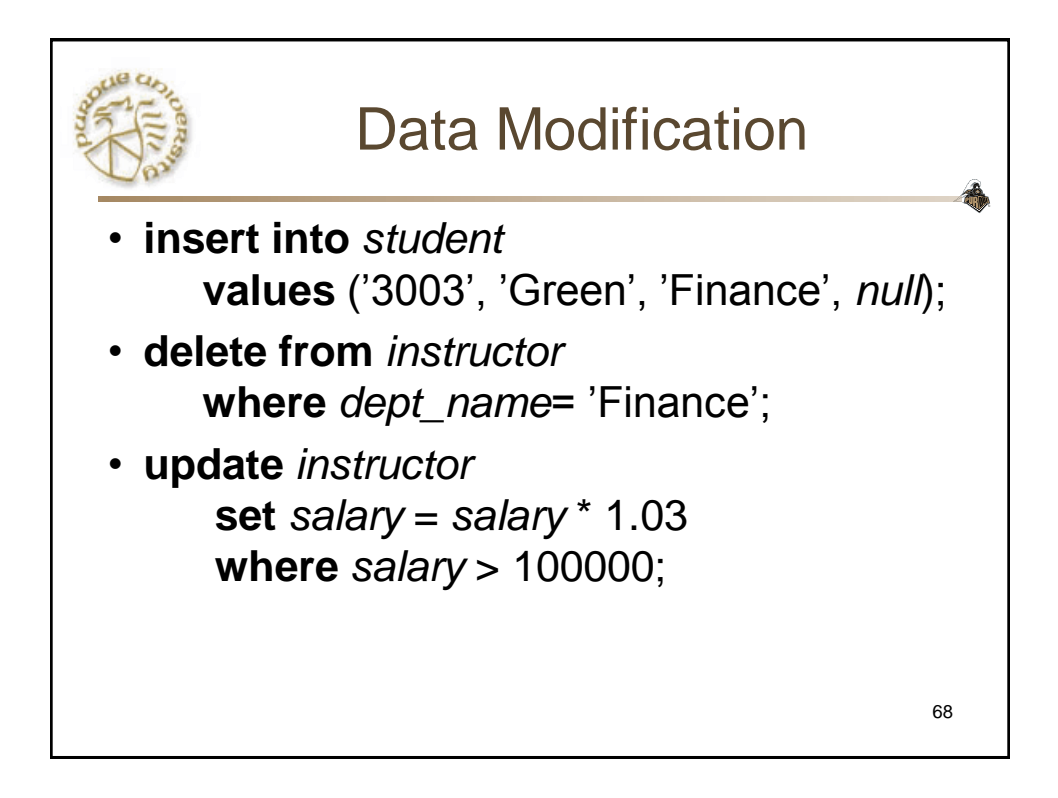

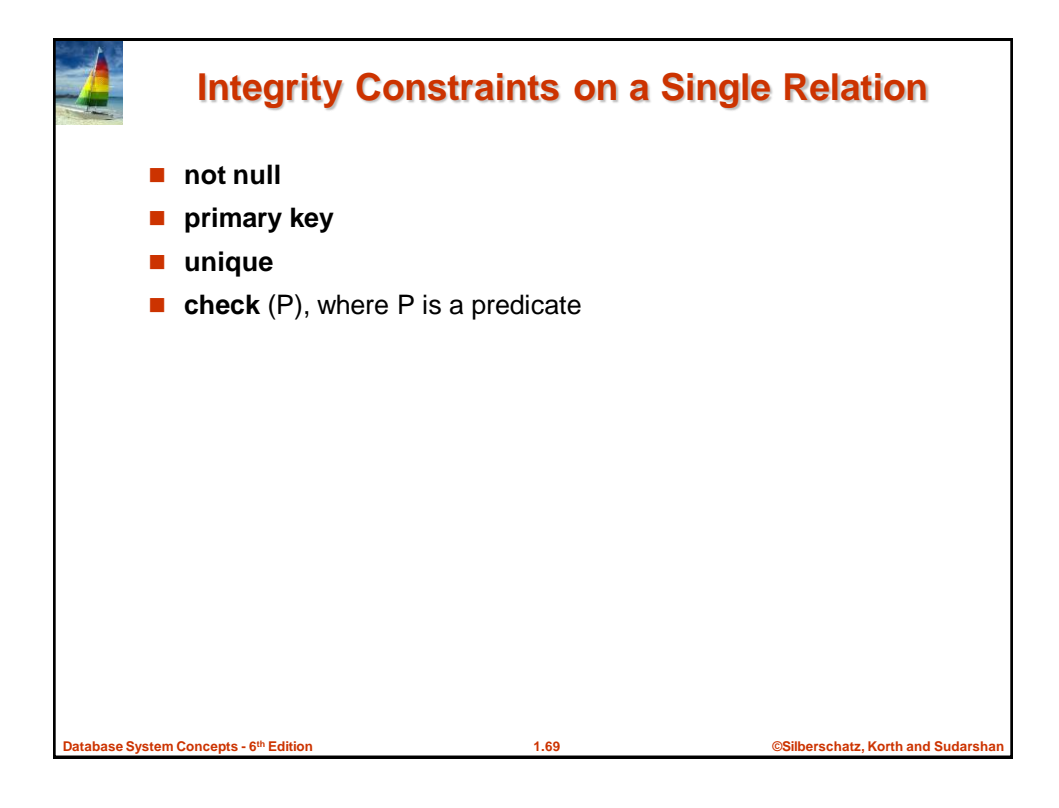

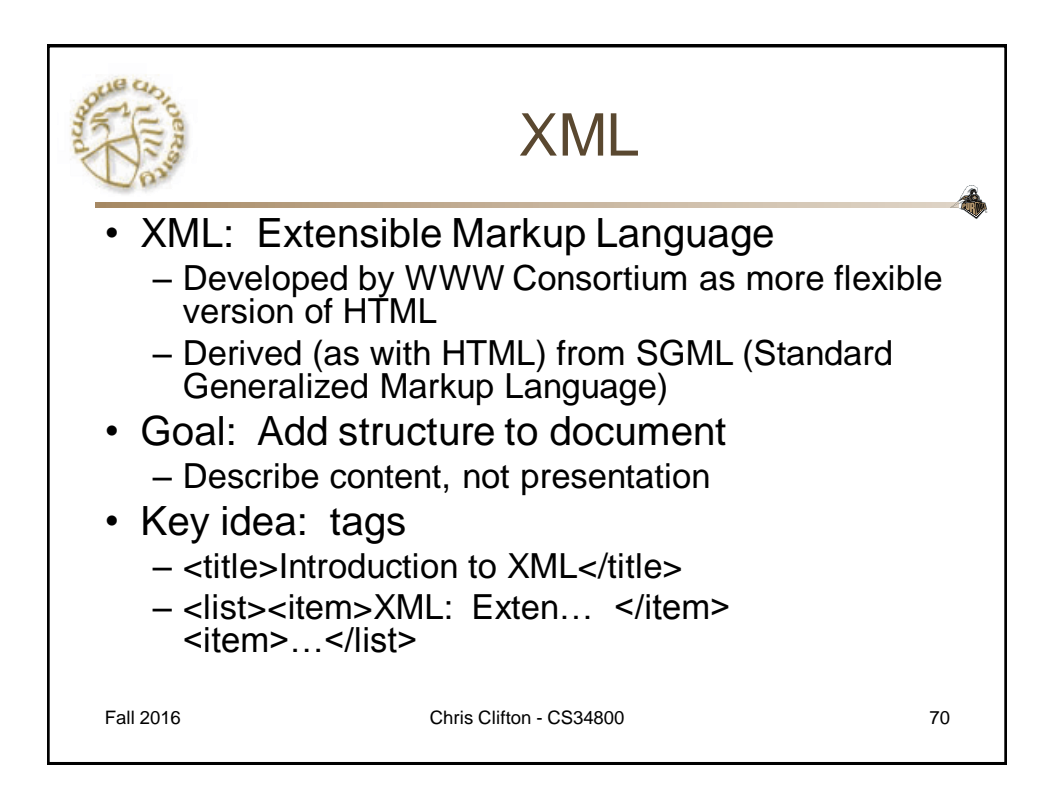

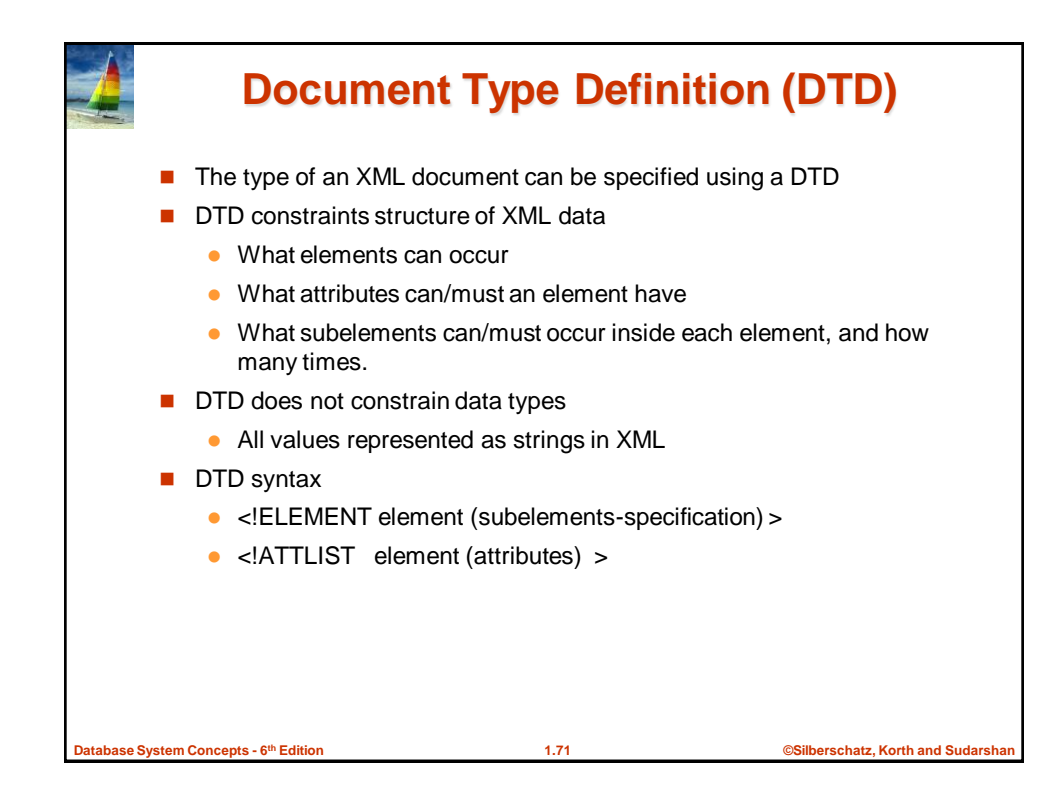

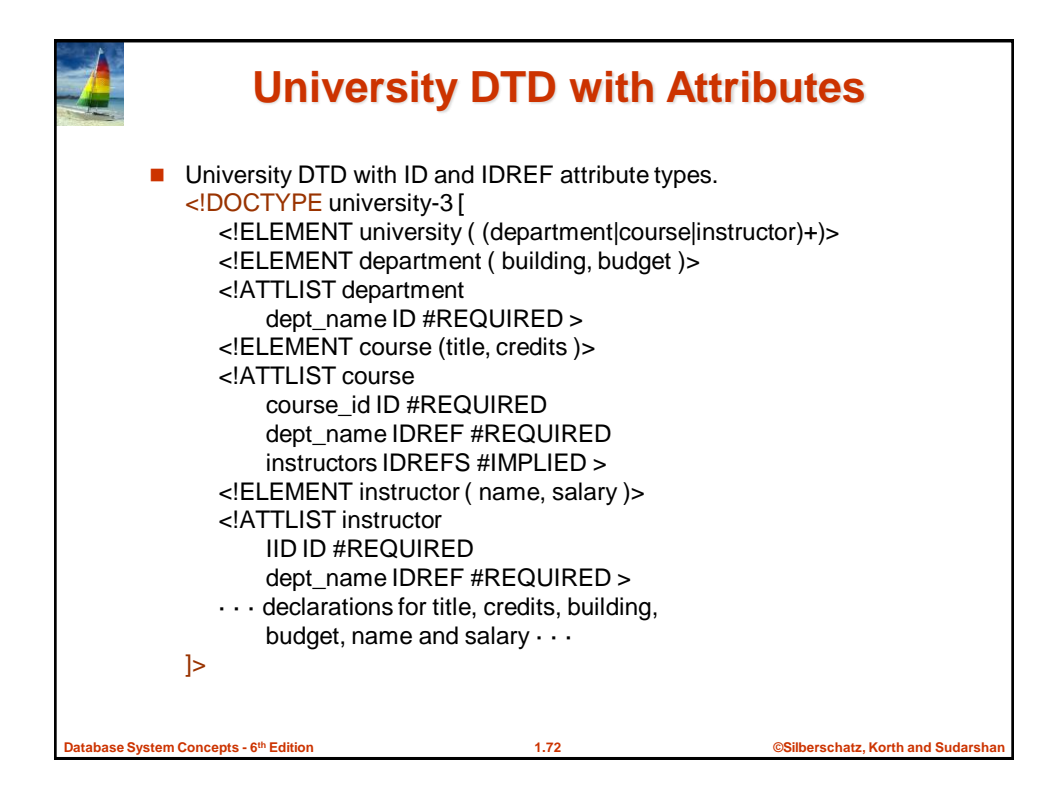

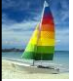

#### **XML data with ID and IDREF attributes**

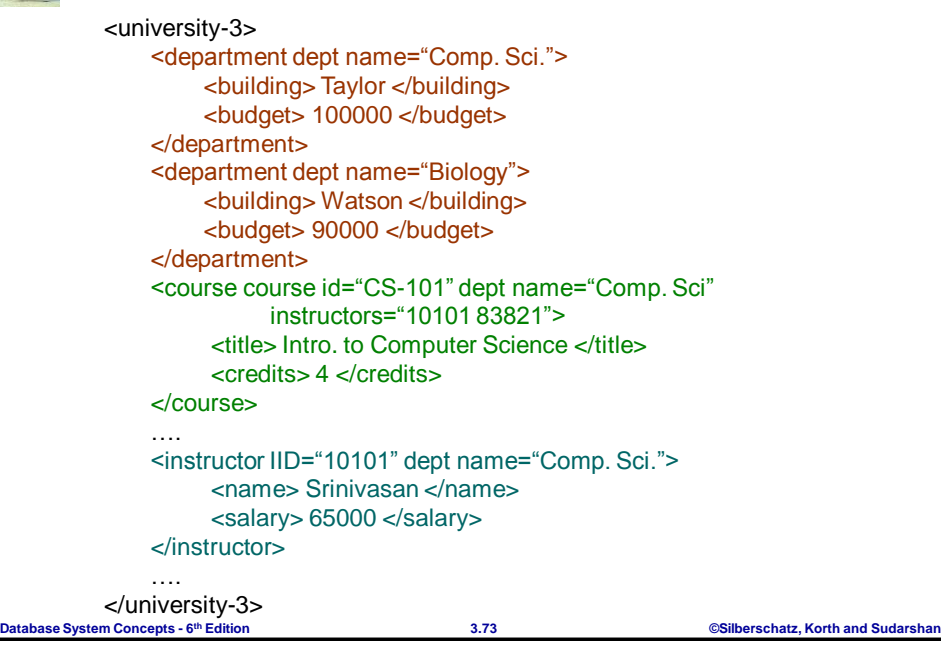

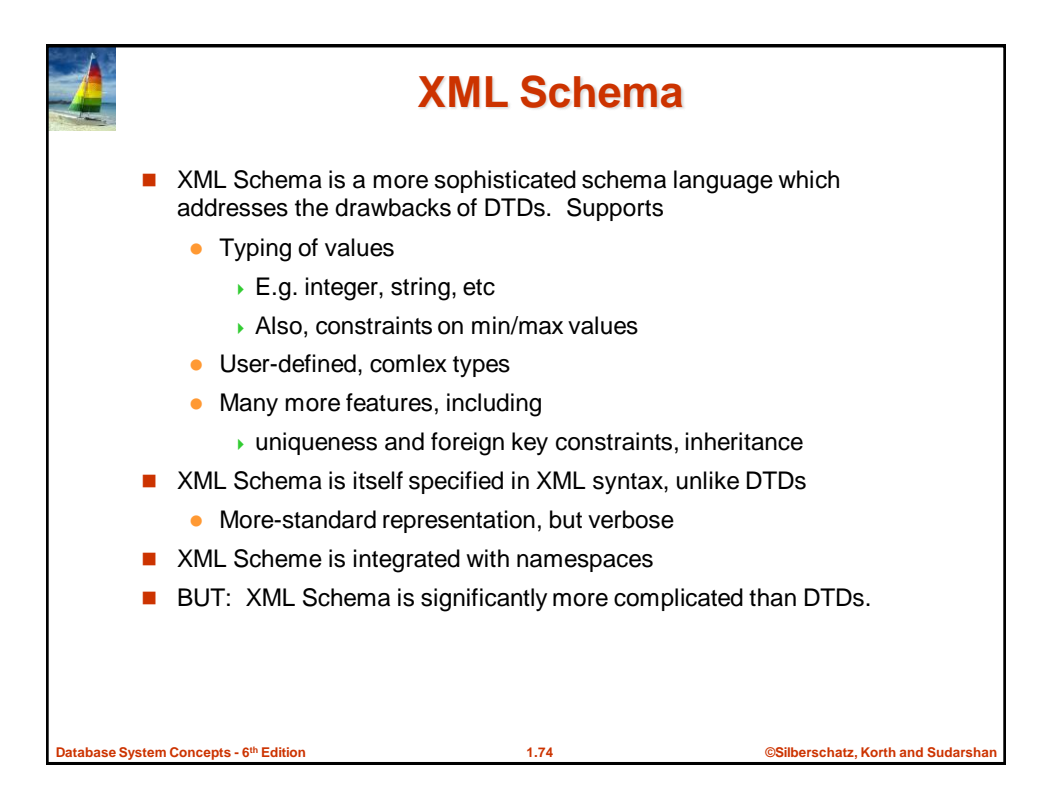

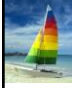

## **XML Schema Version of Univ. DTD**

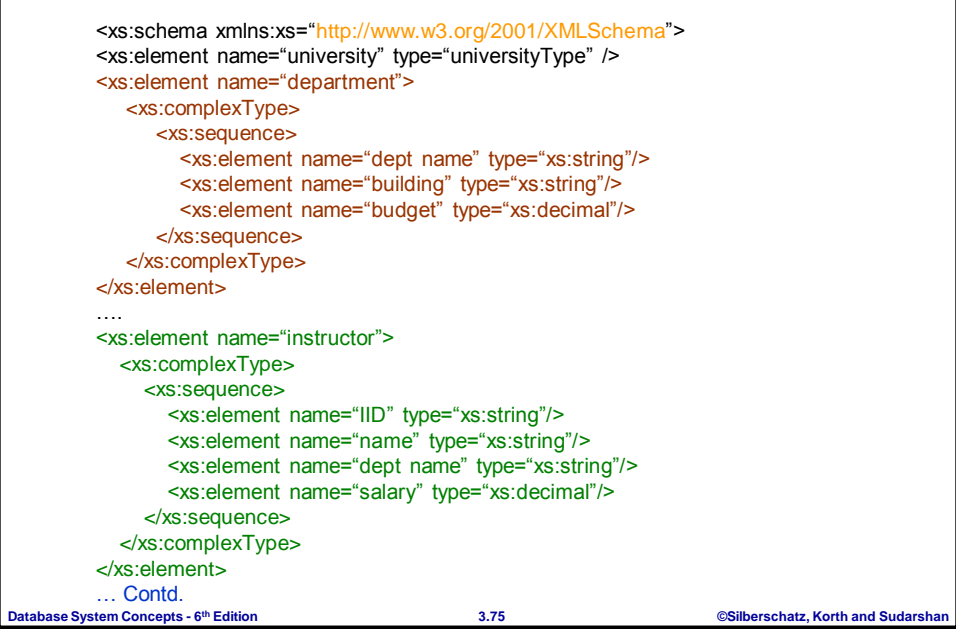

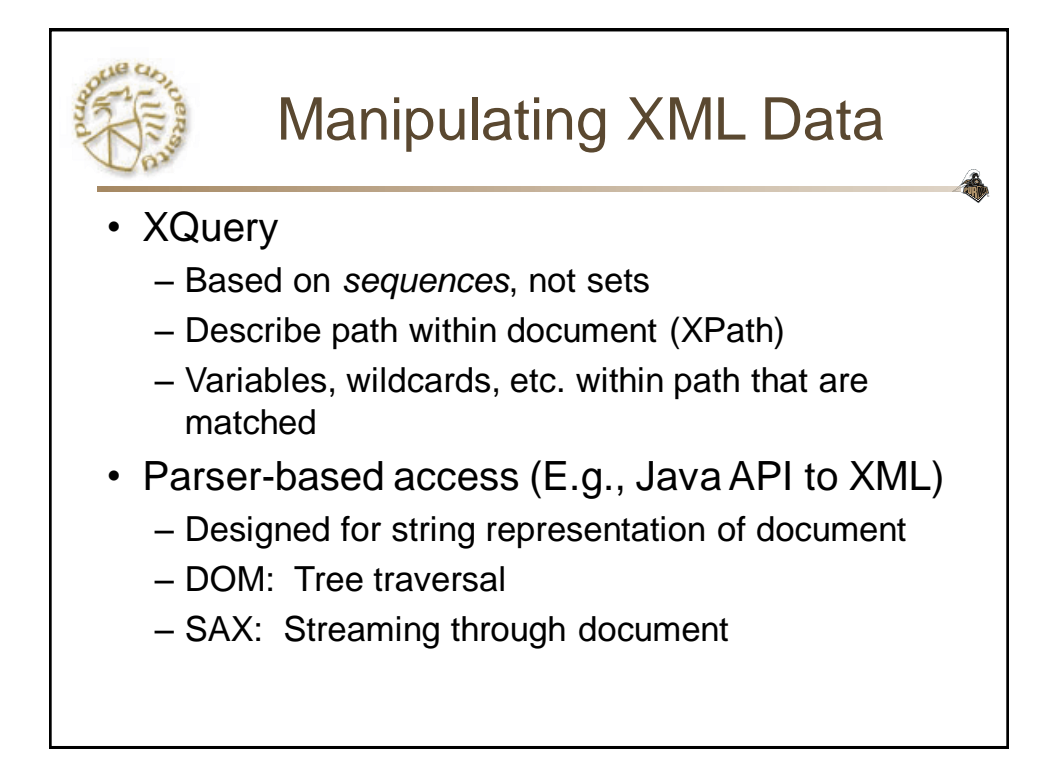

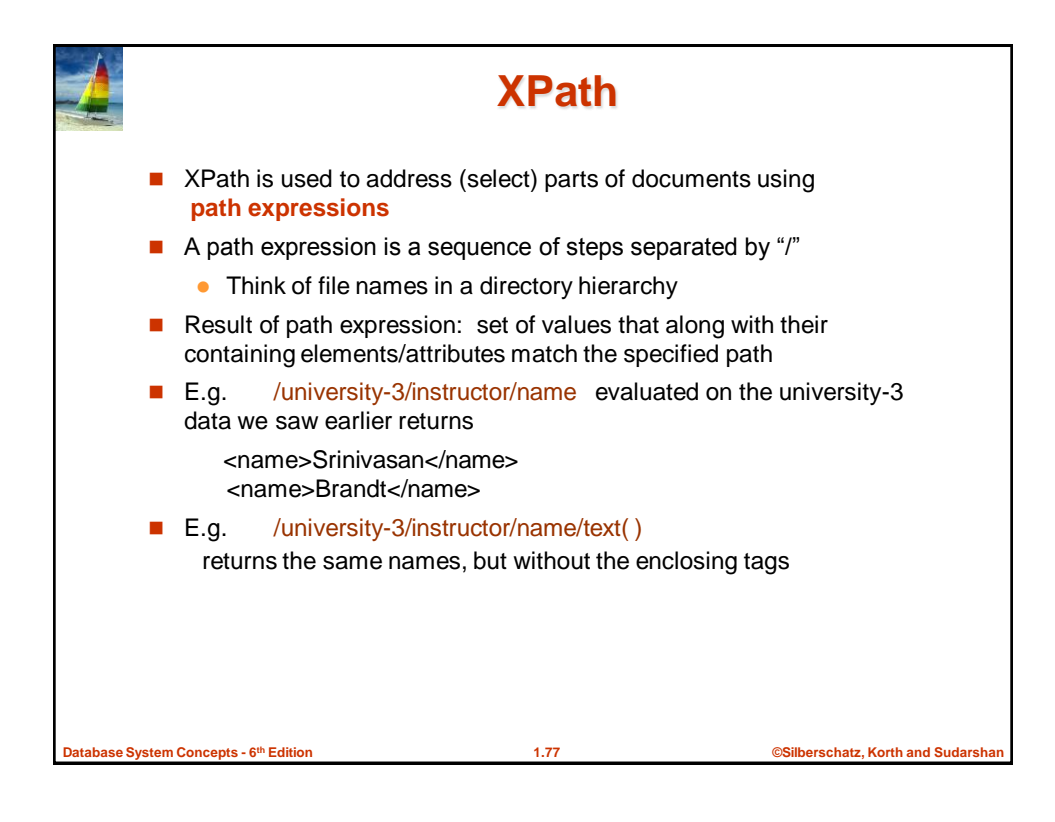

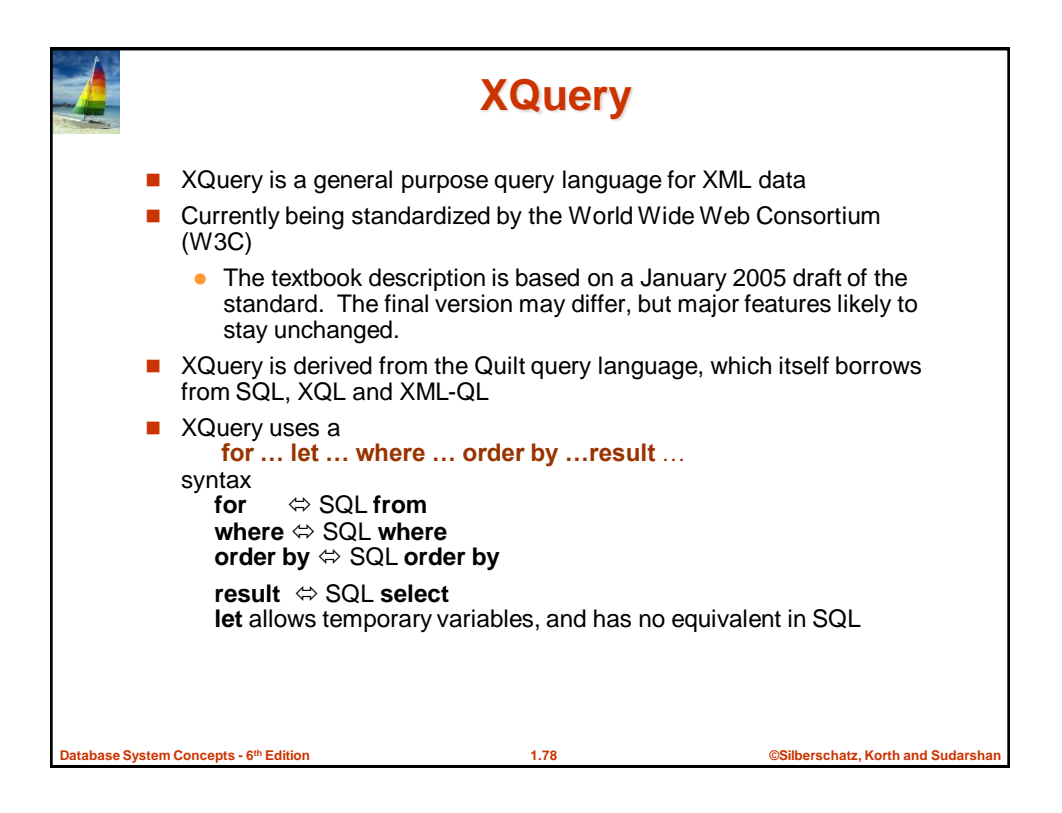

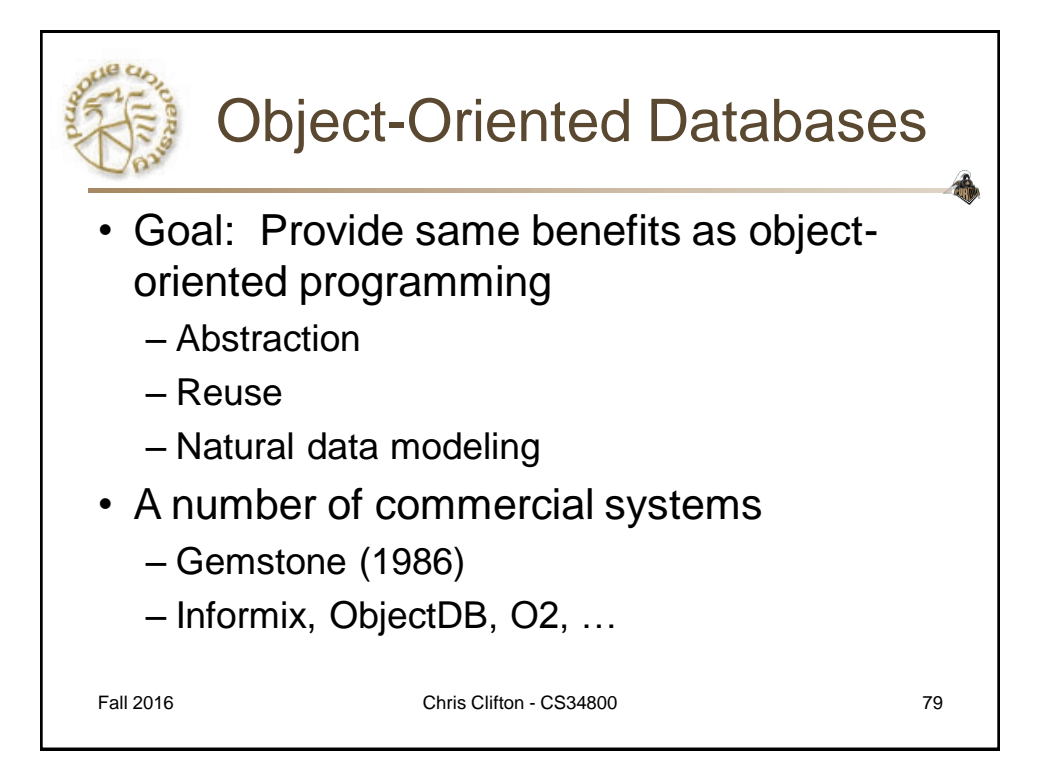

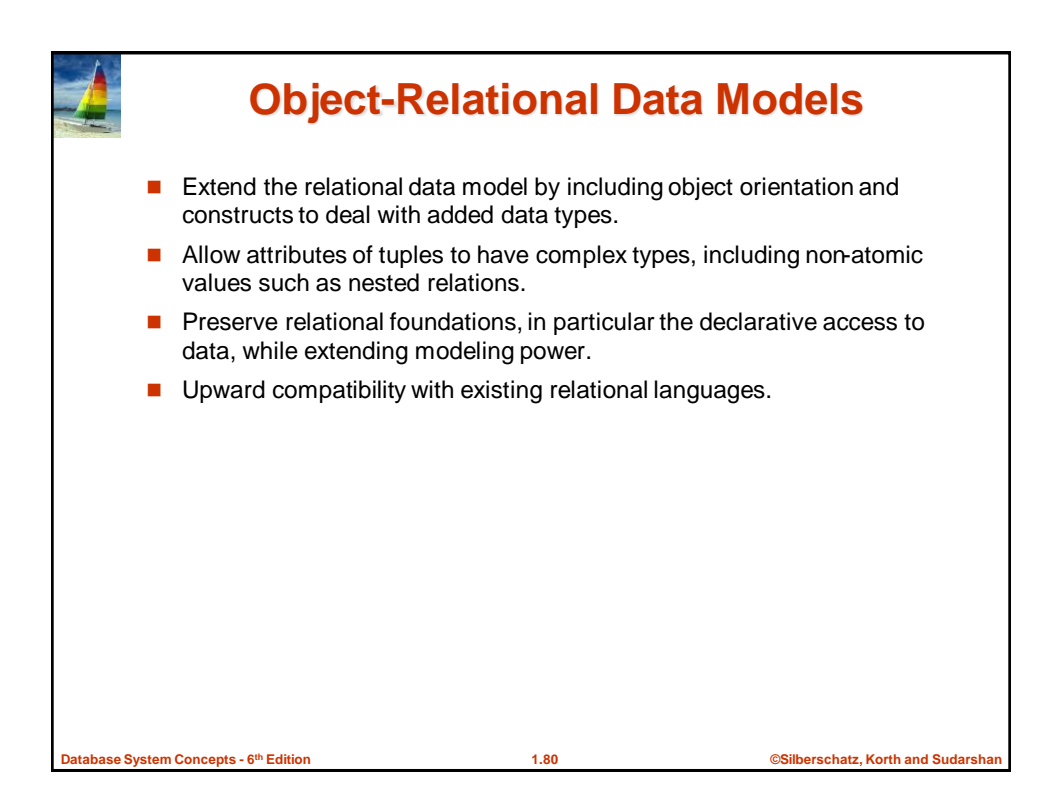

![](_page_31_Figure_0.jpeg)

![](_page_31_Picture_1.jpeg)

![](_page_32_Figure_0.jpeg)

![](_page_32_Picture_1.jpeg)

![](_page_33_Figure_0.jpeg)

![](_page_33_Figure_1.jpeg)

![](_page_34_Figure_0.jpeg)

![](_page_34_Figure_1.jpeg)

![](_page_35_Figure_0.jpeg)

![](_page_35_Figure_1.jpeg)

![](_page_36_Picture_165.jpeg)

![](_page_36_Picture_1.jpeg)

![](_page_37_Picture_150.jpeg)

![](_page_37_Picture_1.jpeg)

![](_page_38_Figure_0.jpeg)

![](_page_38_Picture_1.jpeg)

![](_page_39_Picture_0.jpeg)

## **Trigger to Maintain credits\_earned value**

![](_page_39_Picture_179.jpeg)

![](_page_39_Picture_3.jpeg)

![](_page_40_Figure_0.jpeg)

![](_page_40_Figure_1.jpeg)

![](_page_41_Figure_0.jpeg)

![](_page_41_Figure_1.jpeg)

![](_page_42_Figure_0.jpeg)

![](_page_42_Picture_1.jpeg)

![](_page_43_Figure_0.jpeg)

![](_page_43_Figure_1.jpeg)

![](_page_44_Figure_0.jpeg)

![](_page_44_Figure_1.jpeg)

![](_page_45_Figure_0.jpeg)

![](_page_45_Figure_1.jpeg)

![](_page_46_Figure_0.jpeg)